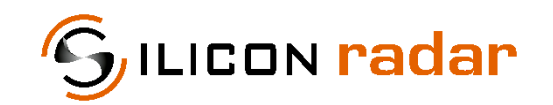

**is now**

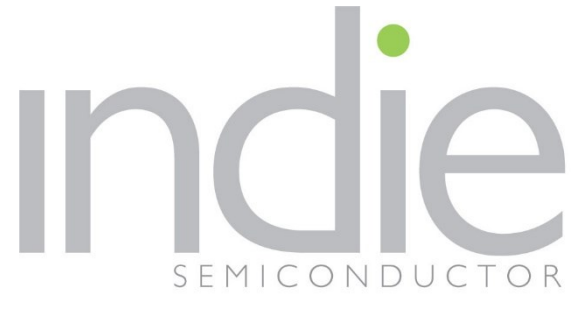

indie Semiconductor FFO GmbH

To learn more about indie Semiconductor, please visit our website at [www.indiesemi.com](https://www.indiesemi.com/)

For customer support, please contact us at: [dfo.support@indiesemi.com](mailto:dfo.support@indiesemi.com)

indie and the indie logo are trademarks of Ay Dee Kay LLC dba indie Semiconductor in the United States and in other countries. Silicon Radar GmbH was acquired by indie Semiconductor and is now indie Semiconductor FFO GmbH. Purchase of products is governed by indie Semiconductor FFO GmbH's Terms and Conditions.

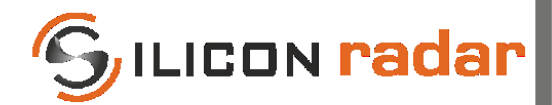

**Silicon Radar GmbH**  Im Technologiepark 1 15236 Frankfurt (Oder) Germany

fon +49 (0) 335 228 80 30 fax +49 (0) 335 557 10 50 https://www.siliconradar.com https://wiki.siliconradar.com

# **Protocol Description Evaluation Kit SiRad Easy® / SiRad Simple®**

(Firmware Version 1.4 and later)

## Link to Support and Wiki Page

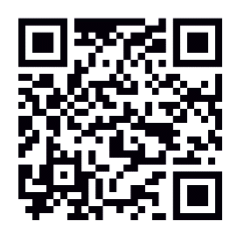

## Protocol Description

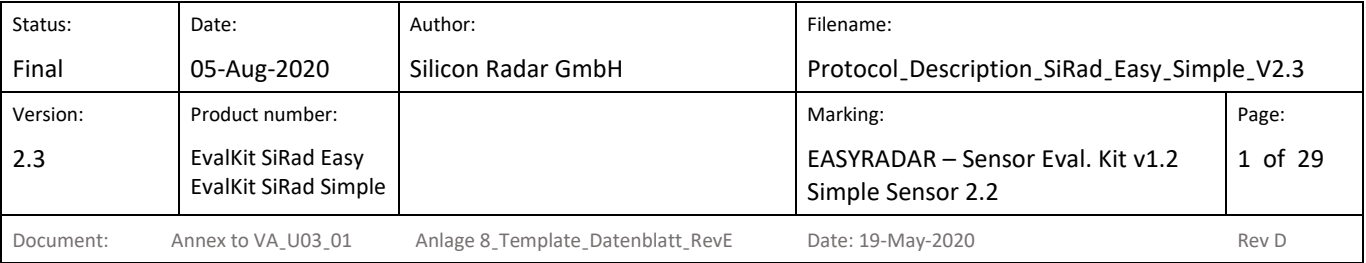

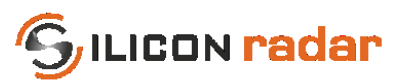

## **Version Control**

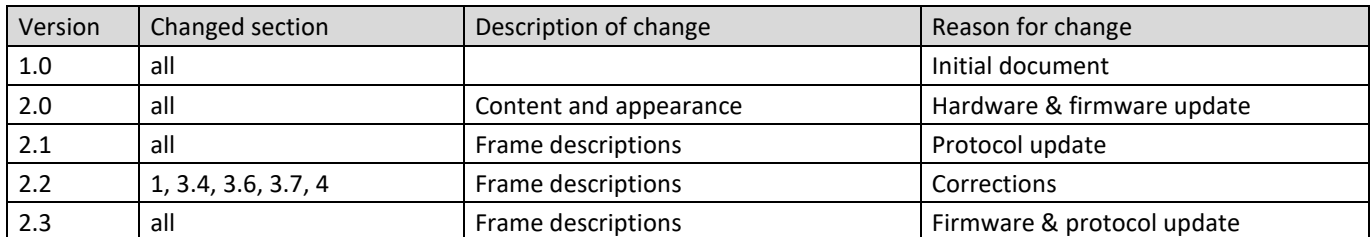

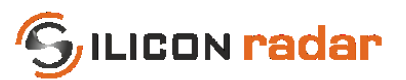

## **Table of Contents**

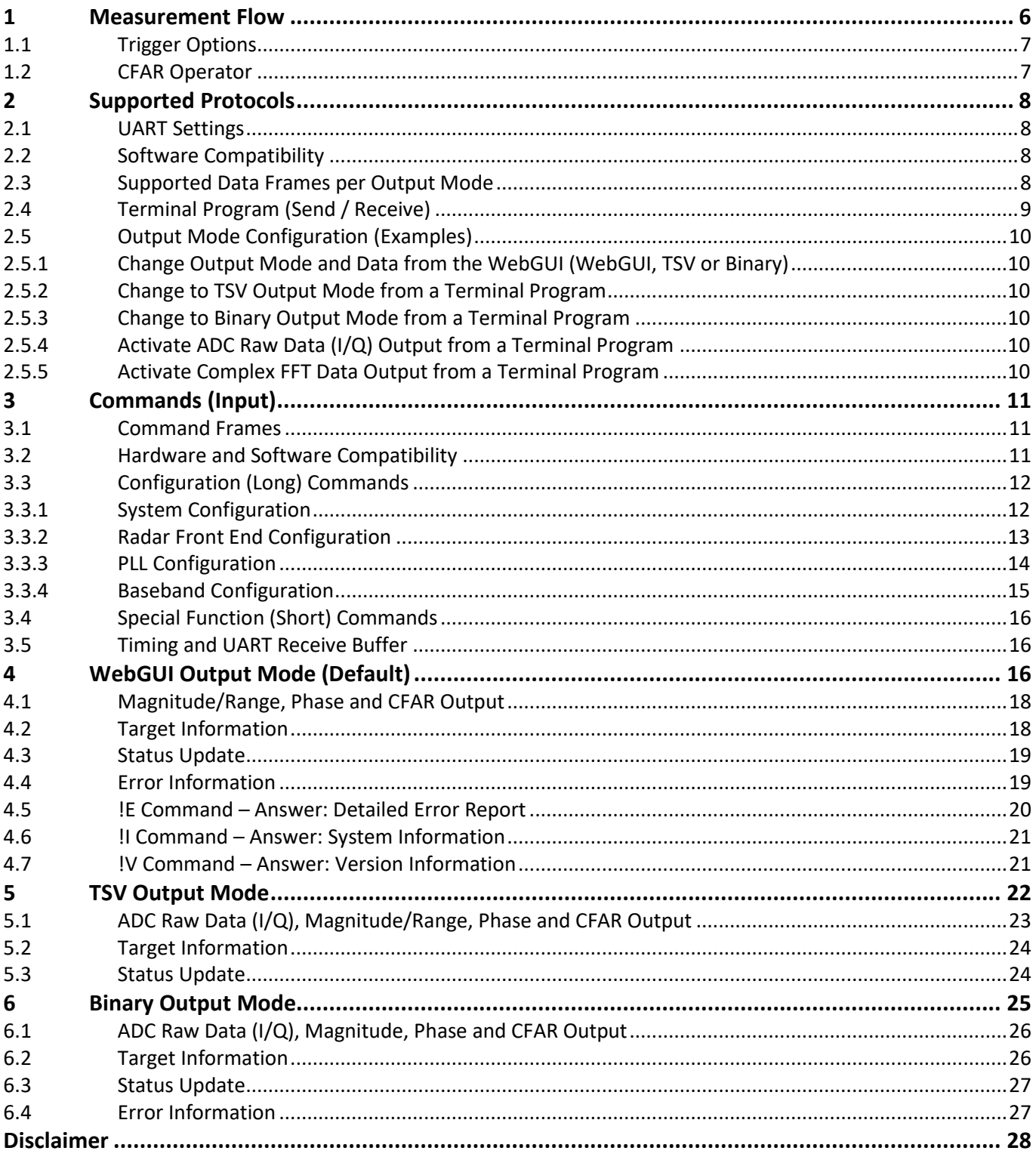

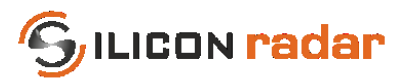

## **List of Figures**

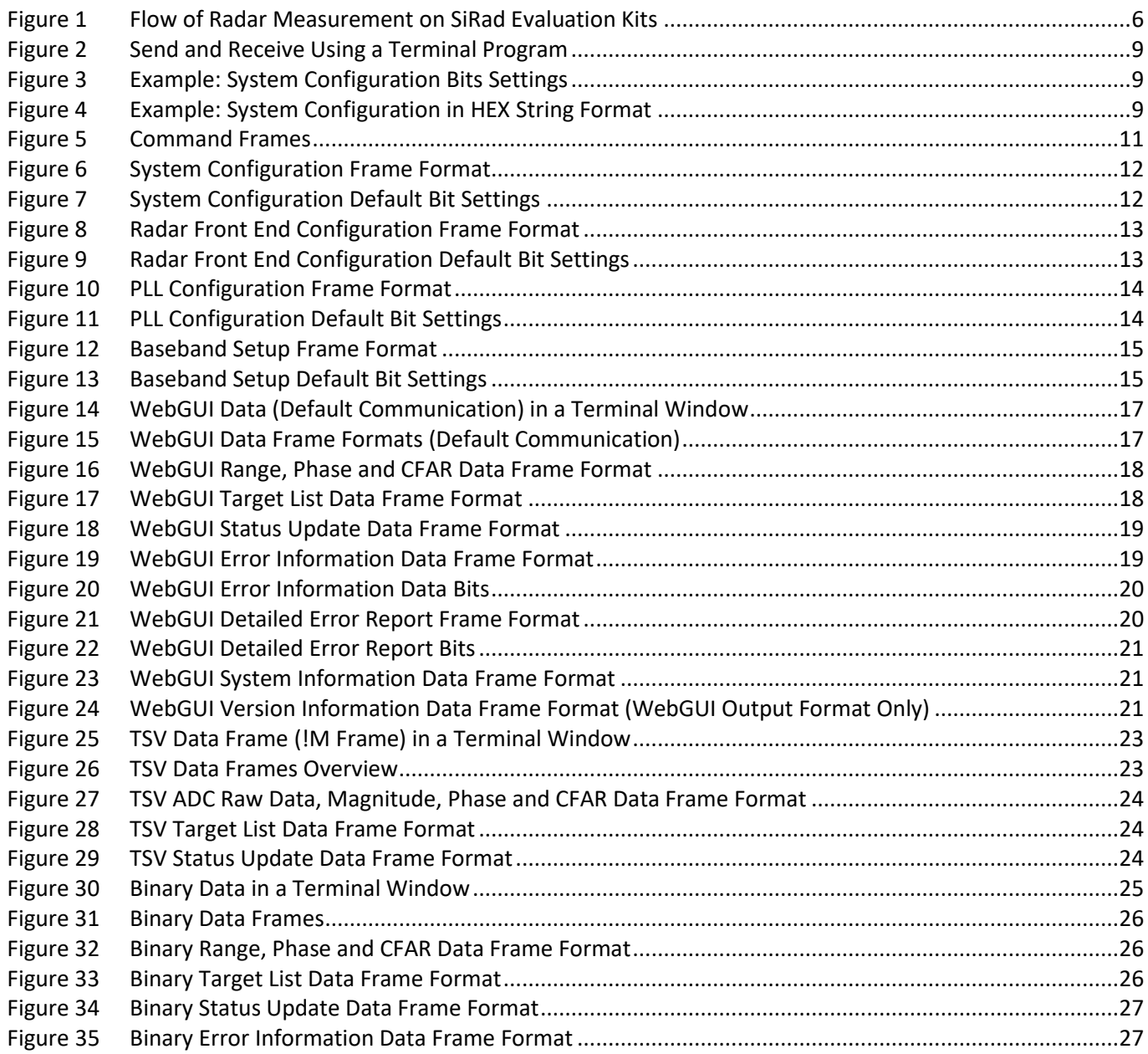

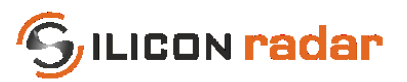

## **List of Tables**

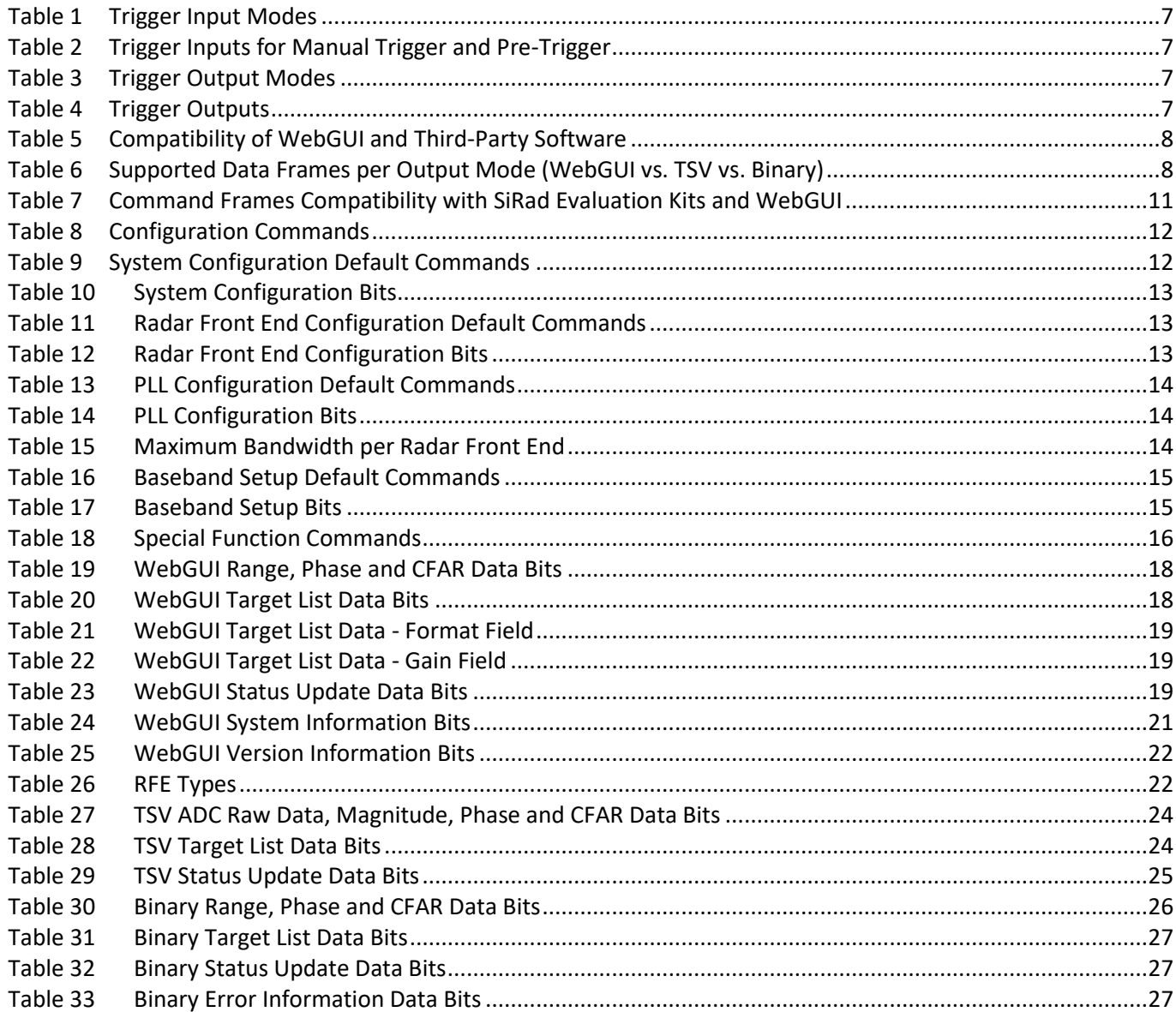

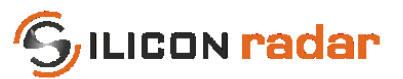

## <span id="page-6-0"></span>**1 Measurement Flow**

This section describes the measurement flow of the SiRad Evaluation Kit with its most important parameters. The settings as well as the kind and amount of transmitted data can be modified using the SiRad Evaluation Kit communication protocol described in the following sections. The signal flow of the radar measurement is shown in [Figure 1](#page-6-1). Each measurement cycle is initiated by either an internal 'Self-Trigger' (int) or an external 'Manual Trigger' (ext). Continuous measurements can be triggered with a certain trigger frequency. Once a trigger is received, the PLL is started and drives a frequency ramp from  $f_{Base}$  to ( $f_{Base} + f_{BW}$ ) with the chosen base-frequency ( $f_{Base}$ ) and the chosen bandwidth ( $f_{BW}$ ). The radar front end starts its detection in the resulting frequency range. The AD converter (ADC) begins processing the chosen number of data samples ( $n_{Smp}$ ) with a certain sample frequency ( $f_{Smp}$ ). The received data is amplified either by a manually set gain value or by a continuously recalculated automatically acquired gain value, further named Auto Gain Control (AGC) Mode. The current measurement is repeated multiple times, for a number  $N_{Ramps}$  of frequency ramps, further called set of ramps. Depending on the processing settings, there can be a smaller or larger delay between each ramp in the set of ramps. DC cancellation is performed if activated. The IQ data acquired during each ramp of a set of ramps is summed up. Depending on the processing settings, FIR filtering, down sampling, and windowing are performed on the measurement data and then transformed by an FFT with  $n_{FFT}$  points. Magnitude, phase and other information is extracted from the FFT. The output data of a number  $M_{FFT}$  of FFTs can be averaged. The targets in the FFT output data are detected by the CFAR operator (with its parameters CFsize, CFguard and CFthres). A target list is then created from the CFAR output and the data extracted from the FFT. The resulting data is always transferred immediately after a measurement took place.

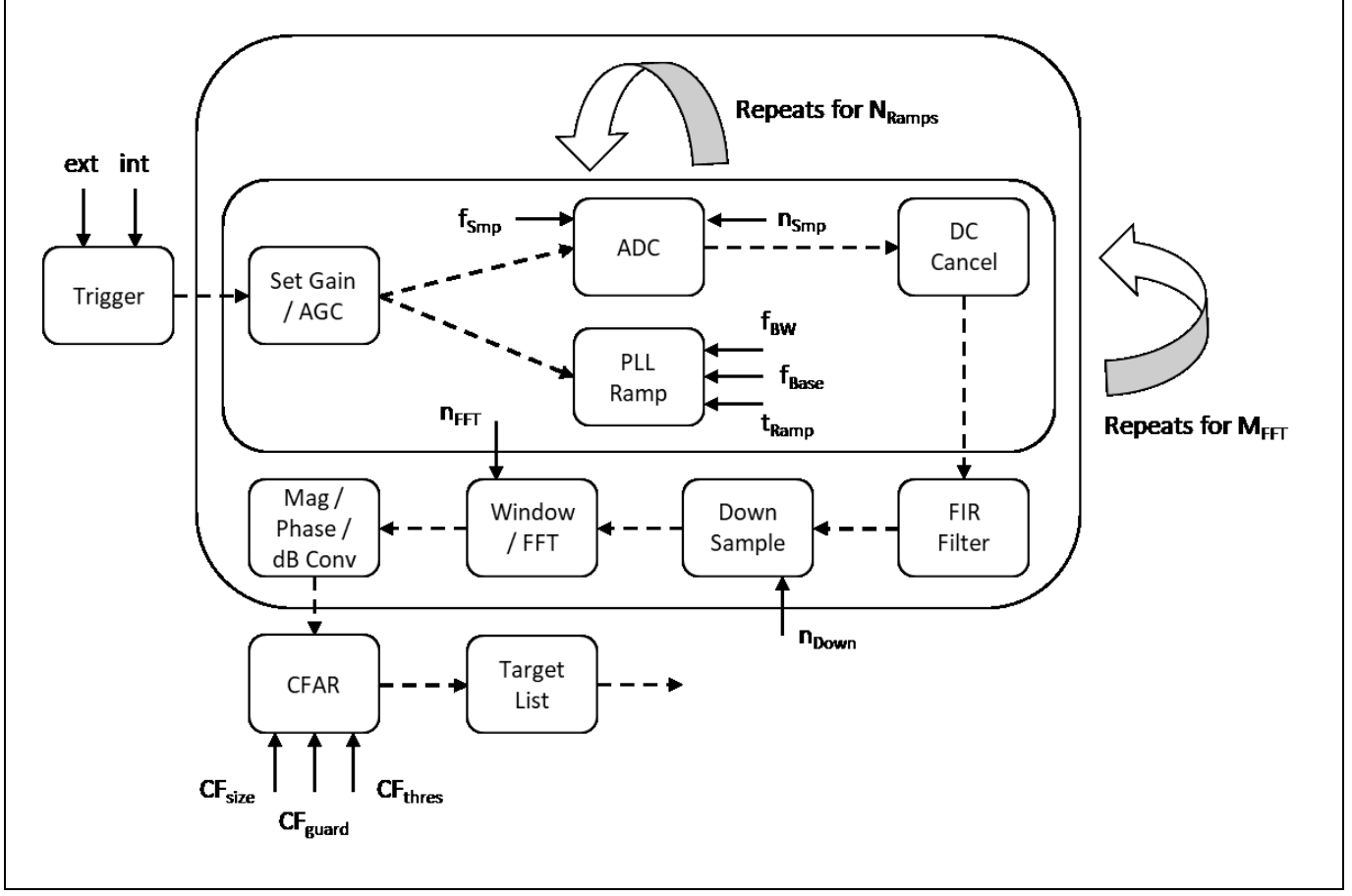

<span id="page-6-1"></span>Figure 1 Flow of Radar Measurement on SiRad Evaluation Kits

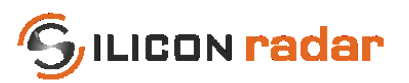

### <span id="page-7-0"></span>**1.1 Trigger Options**

A measurement is divided into two parts: pre-measurement and measurement. The pre-phase is used to detect the optimal gain setting of the system so that no saturation occurs. It uses two frequency ramps to do that (if the Auto Gain Control mode is switched on). After the pre-measurement phase the actual measurement is started and consists of a chosen number of frequency ramps. A measurement can be triggered either manually (externally) or internally via a timer (self-trigger).

When the self-trigger is enabled, the device triggers each measurement after an internal timer expired (and resets the timer). The manual trigger mode is overridden by the self-trigger mode. When the self-trigger mode is disabled, the system enters manual trigger mode and goes to idle until it was triggered externally. After the measurement, the device transmits the data and waits for the next external trigger. This is useful to minimize power consumption of the system when using longer measurement intervals. When using the external trigger options, the pre-trigger can be used to enable the pre-phase before the actual trigger. After the pre-trigger, the system waits for some milliseconds for the main trigger. If the main trigger does not occur within max. 40 ms after the pre-trigger, the system will go back to idle. The pre-trigger option can be also useful to synchronize a number of devices and start their measurements simultaneously or at a defined time.

#### <span id="page-7-2"></span>Table 1 Trigger Input Modes

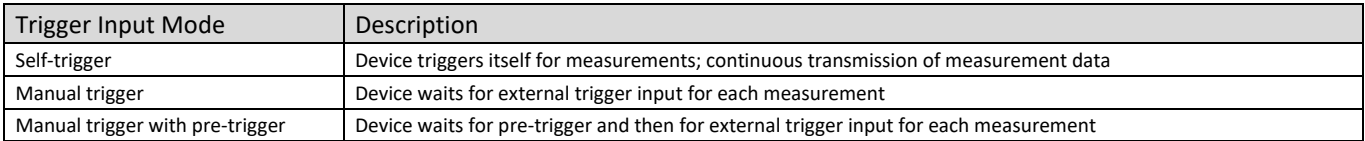

#### <span id="page-7-3"></span>Table 2 Trigger Inputs for Manual Trigger and Pre-Trigger

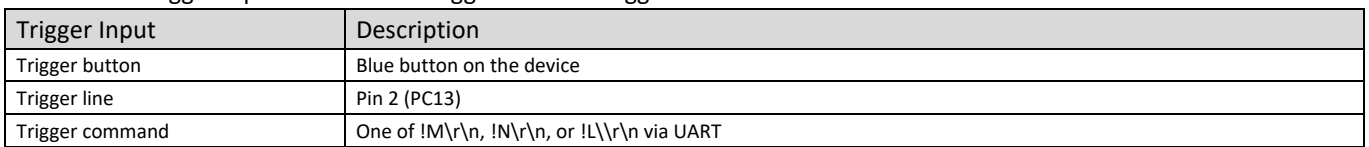

A ramp trigger output signal is generated on pin 24 (PC4) with each ramp. The trigger signal switches to high with the start of the ramp and to low with the end of the ramp.

#### <span id="page-7-4"></span>Table 3 Trigger Output Modes

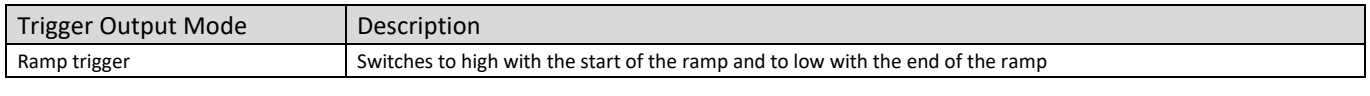

#### <span id="page-7-5"></span>Table 4 Trigger Outputs

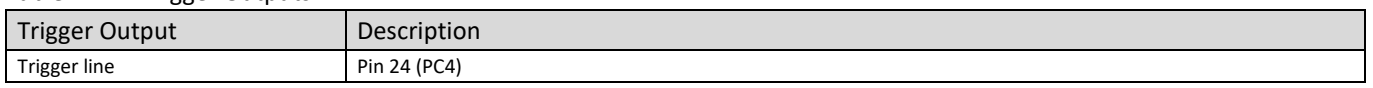

#### <span id="page-7-1"></span>**1.2 CFAR Operator**

Constant false alarm rate (CFAR) operators are used to calculate an adaptive threshold above the noise floor. Due to the characteristics of usual target spectra, it can be used as an efficient way to achieve a guaranteed detection threshold and reduce false alarms. However, a standard CFAR operator might not be ideal in every target situation or for every application. It should be optimized for the specific measurement task.

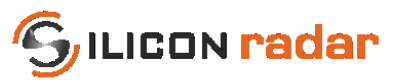

## <span id="page-8-0"></span>**2 Supported Protocols**

The SiRad Evaluation Kit communicates via UART. The UART protocol is (extended) ASCII based and supports communication to any PC / microcontroller / device that supports the UART settings in Section [2.1](#page-8-1) and that implements the communication protocol described in this document. There are three output modes (WebGUI, TSV, binary; explained in Section [4](#page-16-2) to [6\)](#page-25-0) but only one way to control the device via input commands, explained in Section [3.](#page-11-0) The kit supports the Silicon Radar WebGUI for graphical control but also terminal programs, TSV output (Tab Separated Values) for import into Excel / third party software or logging to text files and binary output for faster communication to other microcontrollers or third party software. The kit always starts up with the WebGUI protocol enabled after powering. The output modes can be switched in the WebGUI or using the protocol commands described in this document from a terminal program or a third party control software. The TSV and binary output modes are not supported by the WebGUI.

### <span id="page-8-1"></span>**2.1 UART Settings**

This documents applies for firmware version 1.4 or later and is incompatible to firmware version  $1.3<sup>1</sup>$  and below. The following UART settings apply for firmware version 1.4 and later: 1 Mbaud, 8 data bits, 1 start bit, 1 stop bit, no parity, no flow control.

### <span id="page-8-2"></span>**2.2 Software Compatibility**

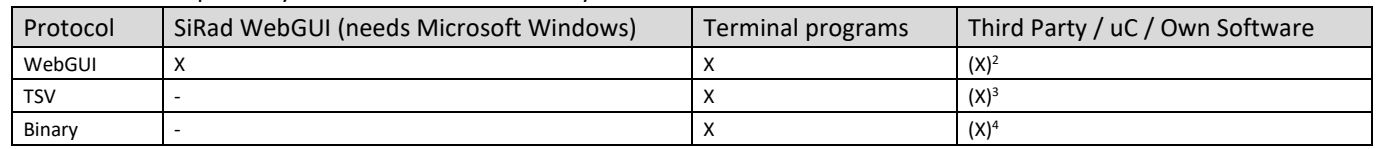

<span id="page-8-4"></span>Table 5 Compatibility of WebGUI and Third-Party Software

### <span id="page-8-3"></span>**2.3 Supported Data Frames per Output Mode**

You can find the supported data frames by each protocol in [Table 6.](#page-8-5) Data frames that are not supported by TSV or binary output modes can still be sent while using TSV or binary mode, but the data format of these frames will be in the WebGUI format.

| Data Frame                | Description                                        | WebGUI | <b>TSV</b> | Binary |
|---------------------------|----------------------------------------------------|--------|------------|--------|
| ADC raw data frame        | Contains ADC raw data (I/Q)                        |        | x          | X      |
| Range frame               | Contains distance data extracted from the FFT      |        | x          | x      |
| Phase frame               | Contains phase information extracted from the FFT  |        | X          |        |
| CFAR frame                | Contains the output of the CFAR operators          |        | X          | X      |
| Target list frame         | Contains the target list with the detected targets |        | X          | ᄉ      |
| Status update frame       | Contains status data updates                       |        | x          |        |
| Error info frame          | Contains basic error information                   |        |            | Χ      |
| Detailed error info frame | Contains detailed error information                |        |            |        |
| System info frame         | Contains hardware information                      |        |            |        |
| Version info frame        | Contains hardware and firmware information         |        |            |        |

<span id="page-8-5"></span>Table 6 Supported Data Frames per Output Mode (WebGUI vs. TSV vs. Binary)

 $\overline{\phantom{a}}$ 

 $1$  The baud rate of firmware 1.3 and below is 230400 baud only.

<sup>&</sup>lt;sup>2</sup> If WebGUI format is implemented.

<sup>&</sup>lt;sup>3</sup> If data format of tab separated values is supported / implemented.

<sup>&</sup>lt;sup>4</sup> If binary data format is supported / implemented.

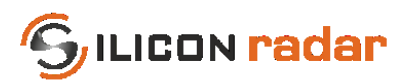

### <span id="page-9-0"></span>**2.4 Terminal Program (Send / Receive)**

You can use a terminal program to receive data and send command strings as, for example, shown in Section [2.4](#page-9-0)  with the terminal program "Realterm" or any other capable terminal program. Put in the UART settings explained in Section [2.1](#page-8-1) to the "Port" tab and connect to the kit with "Open". Per default, the kit sends data in the WebGUI output format as shown i[n Figure 2.](#page-9-1)

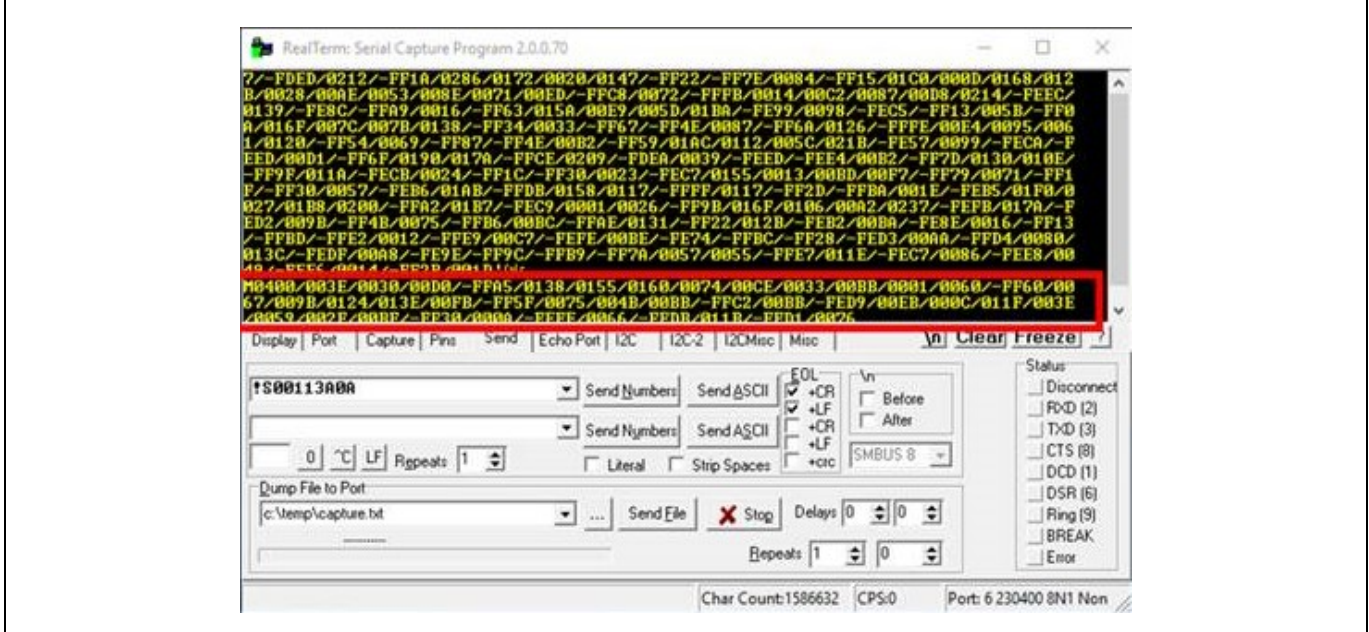

<span id="page-9-1"></span>Figure 2 Send and Receive Using a Terminal Program

Calculate command strings by converting the desired command bits into HEX string format. An example command is shown i[n Figure 3,](#page-9-2) the resulting HEX string is shown in [Figure 4.](#page-9-3) Use zeros for any RESERVED (grey) fields.

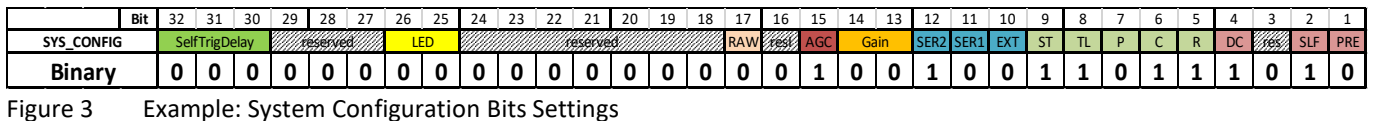

<span id="page-9-2"></span>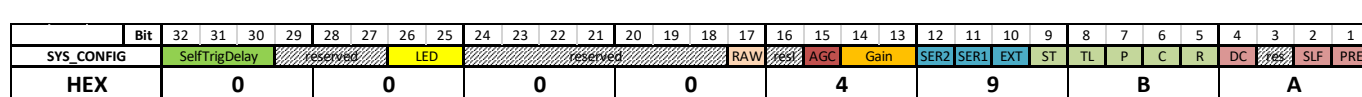

<span id="page-9-3"></span>Figure 4 Example: System Configuration in HEX String Format

Add the start marker '!' and the frame identifier to the front of the HEX string command to form the command string. The command formats are explained in Section [3.](#page-11-0) For the example in [Figure 4,](#page-9-3) you would get the command string

#### **!S000049BA\r\n**

Paste the command string into your terminal program and send it to the device. In "Realterm", the command can be pasted into the "Send" tab as shown in [Figure 2.](#page-9-1) Then activate CR and LF, depending on if you already added "\r\n" to the command or not, to let "Realterm" add the stop markers to the string automatically, and then click "Send ASCII".

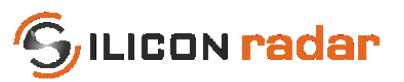

## <span id="page-10-0"></span>**2.5 Output Mode Configuration (Examples)**

Some examples of how to change the output modes are given in the following sub sections.

#### <span id="page-10-1"></span>**2.5.1 Change Output Mode and Data from the WebGUI (WebGUI, TSV or Binary)**

- Open the Com2WebSocket tool, select 1Mbaud, a correct comport, and connect to the kit
- Open the WebGUI and connect to the WebSocket provided by the Com2WebSocket tool
- (Optional) Set any desired RF, processing and target recognition parameters
- Change to the "Output Data" tab
- Chose the protocol type with the "Protocol Type" slider
- Select the desired output data checkboxes

From that moment on, the kit transmits the selected data frames and it can be disconnected from the WebGUI and the Com2WebSocket tool, if needed.

### <span id="page-10-2"></span>**2.5.2 Change to TSV Output Mode from a Terminal Program**

- Find your desired bit settings in the "System Configuration" command, Section [3.3.1](#page-12-1)
- Set the "Protocol" bits in the "System Configuration" command to "001" (TSV)
- Send the command to the kit

The output should change to the desired output mode.

#### <span id="page-10-3"></span>**2.5.3 Change to Binary Output Mode from a Terminal Program**

- Find your desired bit settings in the "System Configuration" command, Section [3.3.1](#page-12-1)
- Set the "Protocol" bits in the "System Configuration" command to "010" (BIN)
- Send the command to the kit

The output should change to the desired output mode.

### <span id="page-10-4"></span>**2.5.4 Activate ADC Raw Data (I/Q) Output from a Terminal Program**

- Use the "System Configuration" command settings from [2.5.2](#page-10-2) or [2.5.3](#page-10-3)
- Find your desired bit settings in the "Baseband Configuration" command, Section [0](#page-14-6)

To enable un-windowed ADC raw data output

- Set the "RAW" bit in the "System Configuration" command
- Unset the "WIN" bit in the "Baseband Configuration" command

To enable windowed ADC raw data output

- Set the "RAW" bit in the "System Configuration" command
- Set the "WIN" bit in the "Baseband Configuration" command

To enable/disable DC cancellation

Set the "DC" bit in the "Baseband Configuration" command accordingly

Then send both commands to the kit.

### <span id="page-10-5"></span>**2.5.5 Activate Complex FFT Data Output from a Terminal Program**

- Use the settings from [2.5.2 o](#page-10-2)r 2.5.3
- Set the "CMP" bit in the "System Configuration" command
- Send the command to the kit

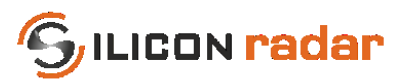

## <span id="page-11-0"></span>**3 Commands (Input)**

### <span id="page-11-1"></span>**3.1 Command Frames**

Each command frame starts with ASCII value 33 ('!') as start marker and ends with two ASCII command characters ('CR' and 'LF') as stop marker, also see the blue parts in [Figure 5.](#page-11-3) Orange parts indicate data parts (explained later in this section).

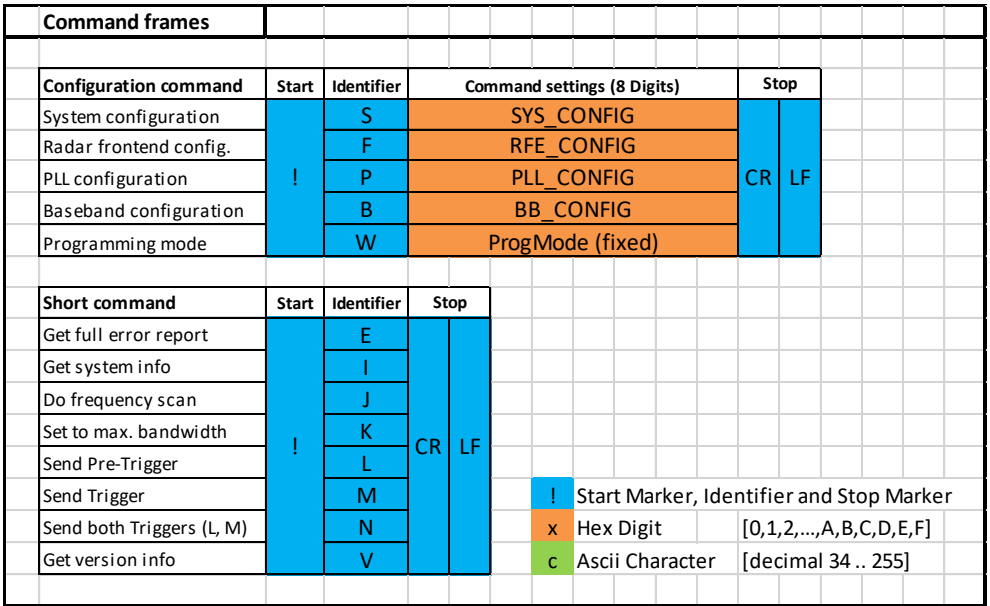

<span id="page-11-3"></span>Figure 5 Command Frames

## <span id="page-11-2"></span>**3.2 Hardware and Software Compatibility**

<span id="page-11-4"></span>Table 7 Command Frames Compatibility with SiRad Evaluation Kits and WebGUI

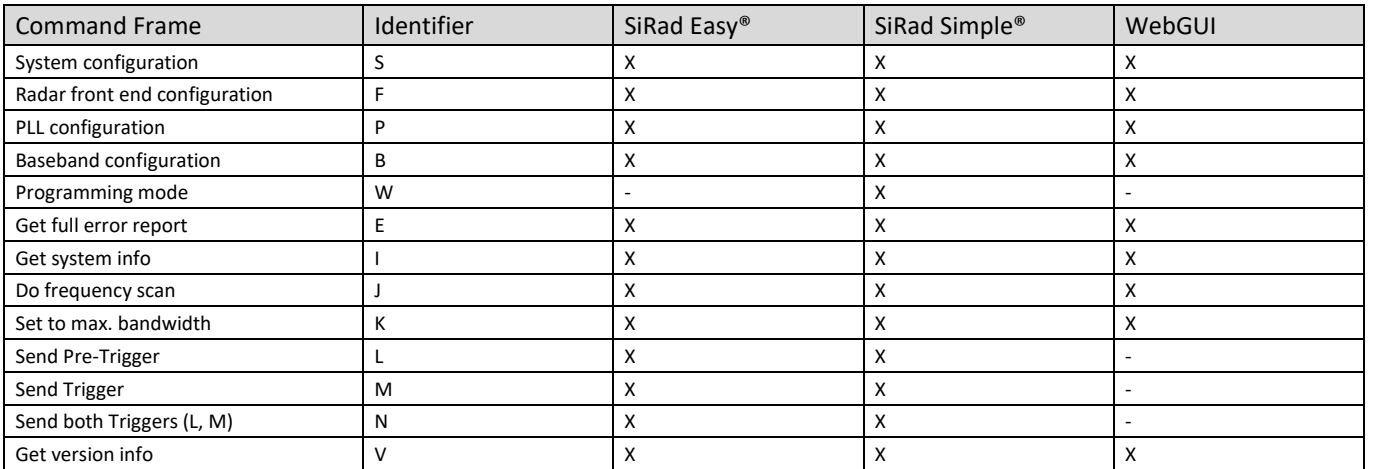

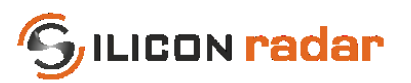

### <span id="page-12-0"></span>**3.3 Configuration (Long) Commands**

The commands i[n Table 8](#page-12-4) contain data for the configuration of the kit and are explained in the following sections. The configuration commands are available in all output modes.

<span id="page-12-4"></span>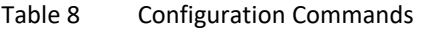

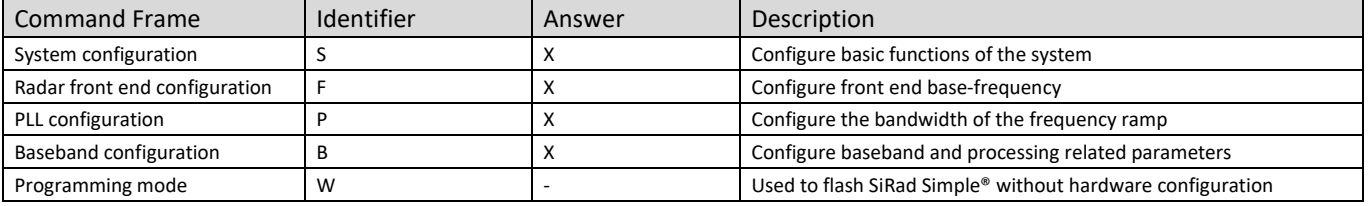

### <span id="page-12-1"></span>**3.3.1 System Configuration**

The system configuration command configures basic functions of the system, including triggering, LED, data output, and gain. When the ERR, ST, TL, P, C, R, CPL, or RAW bits are enabled, the according frame will be output after each measurement. Use these bits to switch the transmission of these frames on or off. Switching unnecessary frames off can increase the update rate of the device significantly.

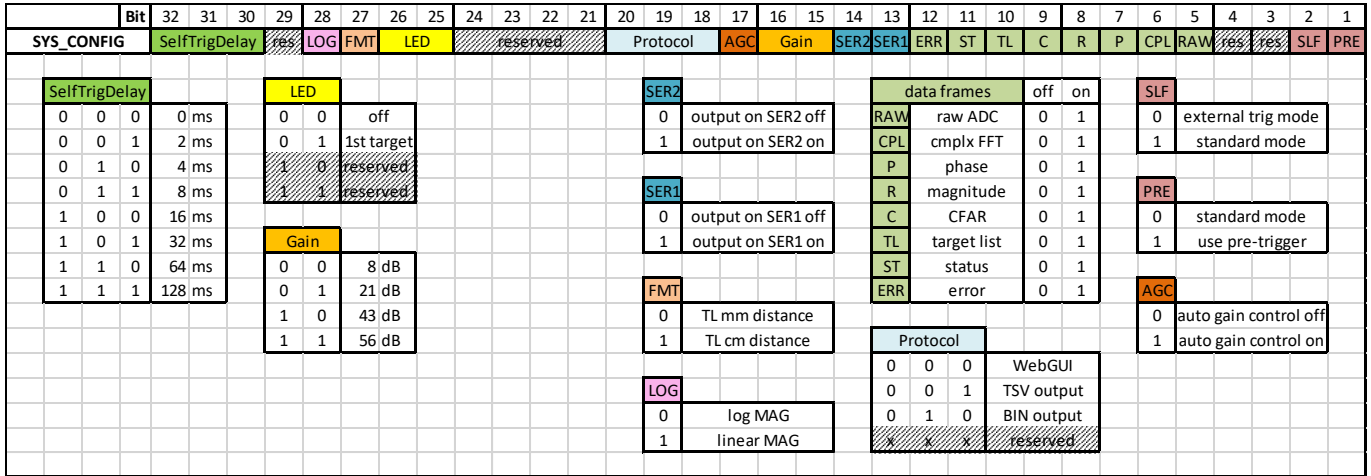

<span id="page-12-2"></span>Figure 6 System Configuration Frame Format

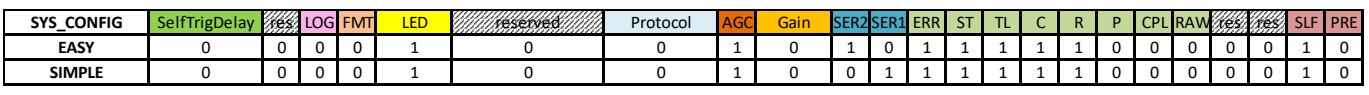

<span id="page-12-3"></span>Figure 7 System Configuration Default Bit Settings

<span id="page-12-5"></span>Table 9 System Configuration Default Commands

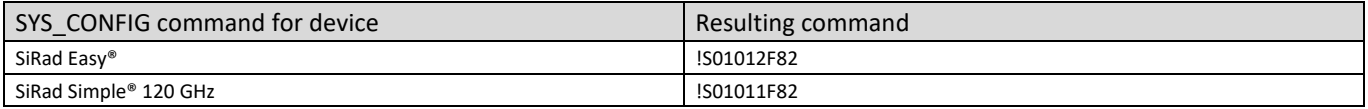

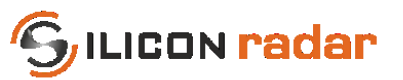

<span id="page-13-3"></span>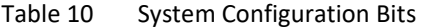

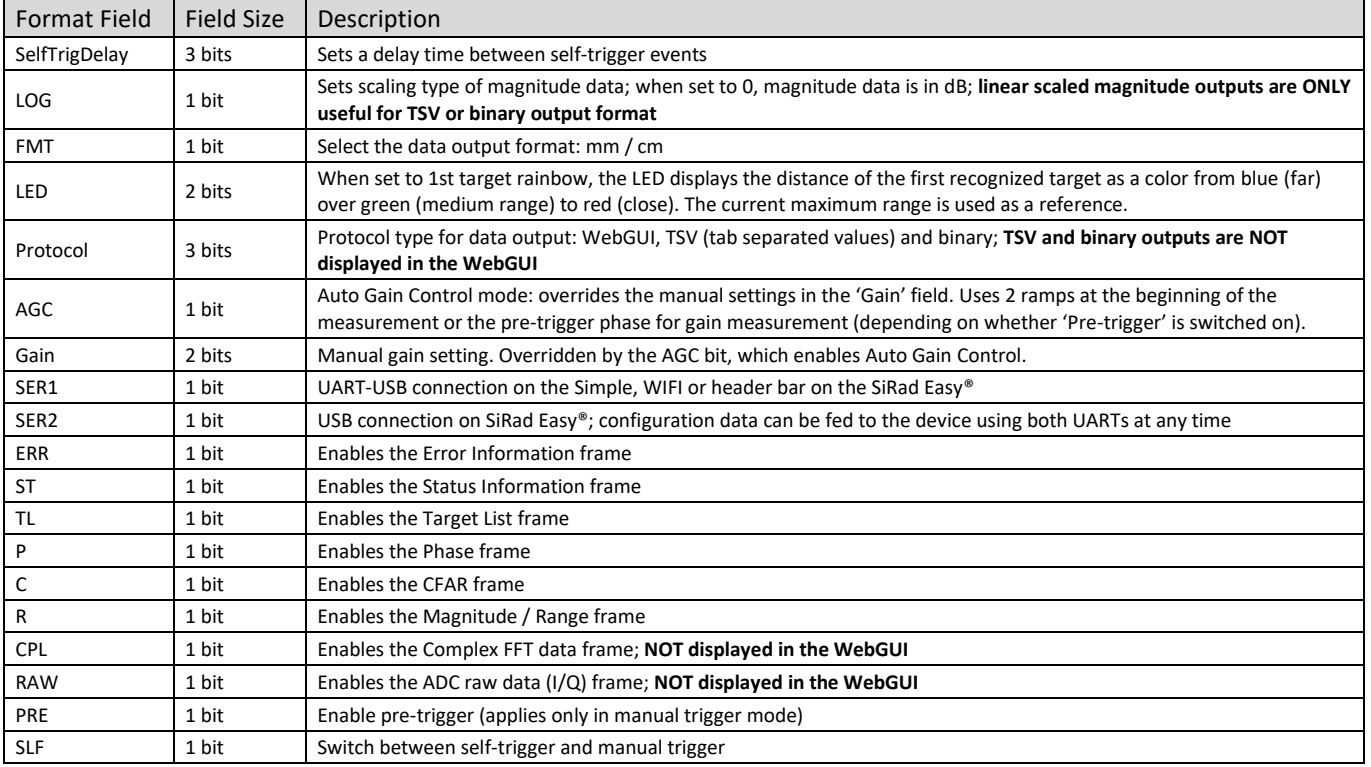

#### <span id="page-13-0"></span>**3.3.2 Radar Front End Configuration**

The radar front end configuration command configures the start (or base) frequency for the front end. The base frequency can be set in 250 kHz steps. Each front end has a slightly different minimum and maximum operating frequency due to production tolerances. The SiRad Simple® has a fixed 122 GHz front end onboard.

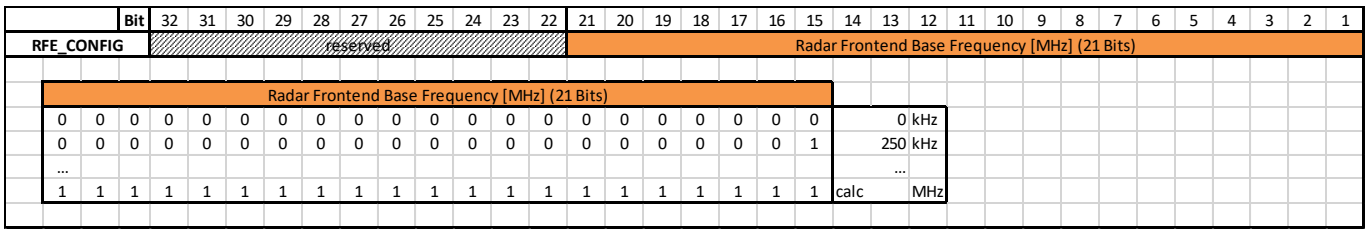

<span id="page-13-1"></span>Figure 8 Radar Front End Configuration Frame Format

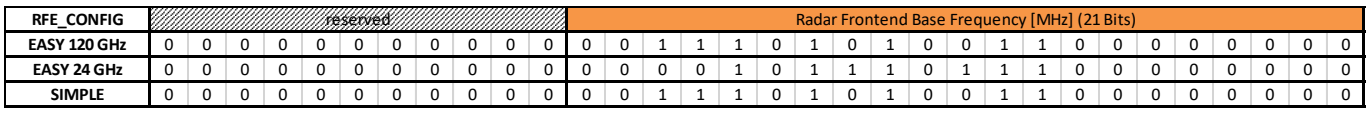

<span id="page-13-2"></span>Figure 9 Radar Front End Configuration Default Bit Settings

#### <span id="page-13-4"></span>Table 11 Radar Front End Configuration Default Commands

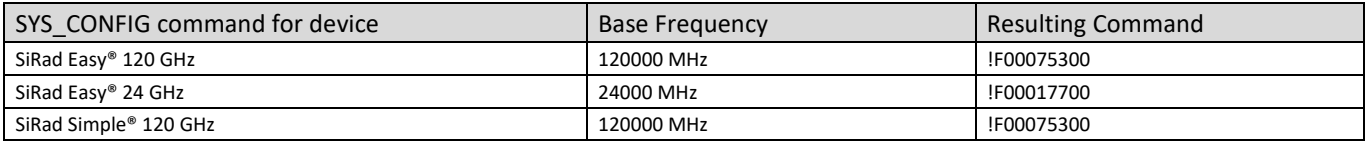

<span id="page-13-5"></span>Table 12 Radar Front End Configuration Bits

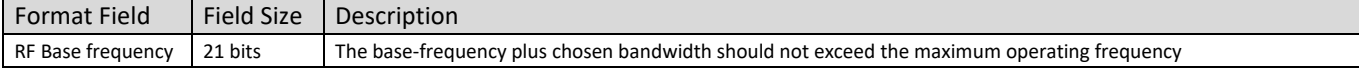

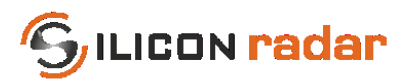

### <span id="page-14-0"></span>**3.3.3 PLL Configuration**

The PLL configuration command sets the bandwidth for the radar front end. The bandwidth can be configured in 2 MHz steps. A negative bandwidth can be set as well, the charge pump output of the PLL will be inverted.

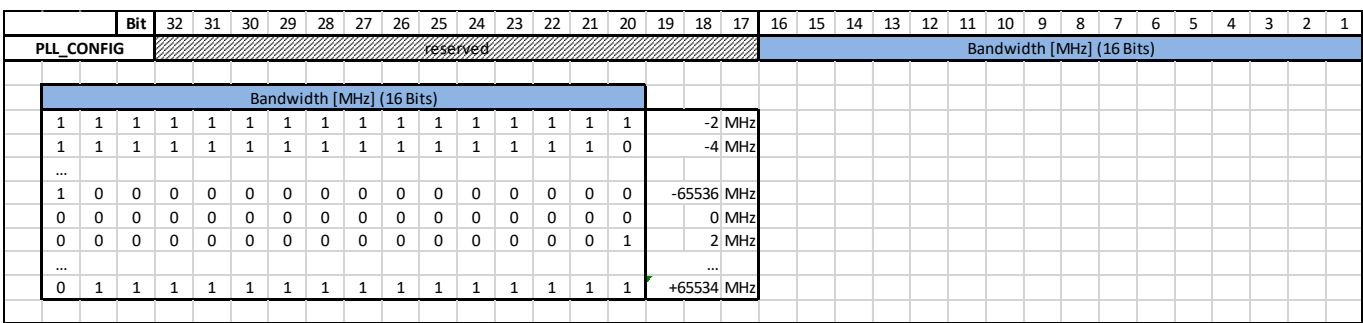

<span id="page-14-1"></span>Figure 10 PLL Configuration Frame Format

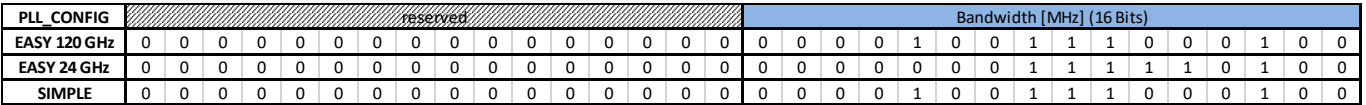

<span id="page-14-2"></span>Figure 11 PLL Configuration Default Bit Settings

#### <span id="page-14-3"></span>Table 13 PLL Configuration Default Commands

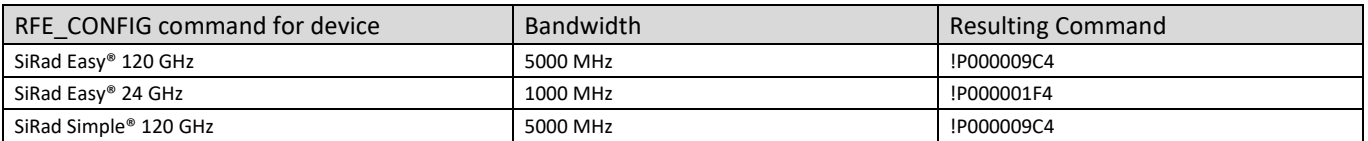

#### <span id="page-14-4"></span>Table 14 PLL Configuration Bits

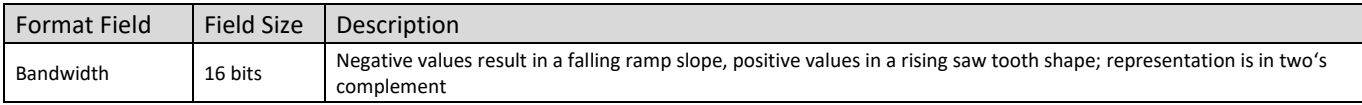

#### <span id="page-14-5"></span>Table 15 Maximum Bandwidth per Radar Front End

<span id="page-14-6"></span>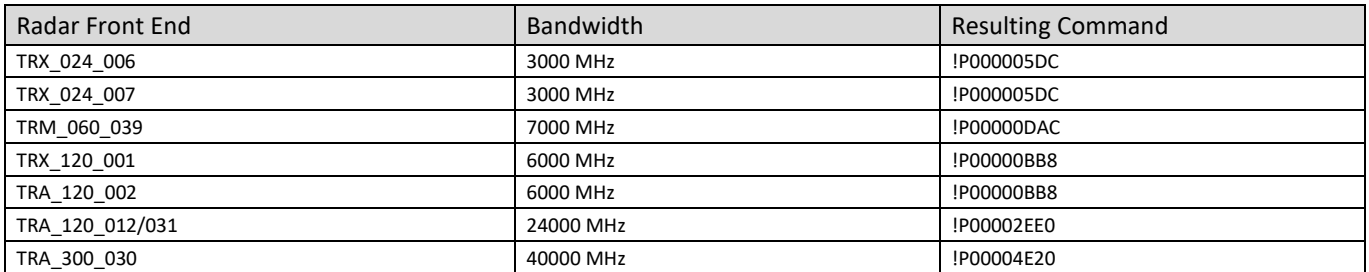

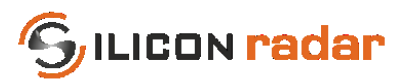

### <span id="page-15-0"></span>**3.3.4 Baseband Configuration**

The baseband configuration command configures baseband and processing related parameters: sampling parameters, DC cancellation, windowing, down sampling, FIR Filter, FFT parameters, and CFAR parameters.

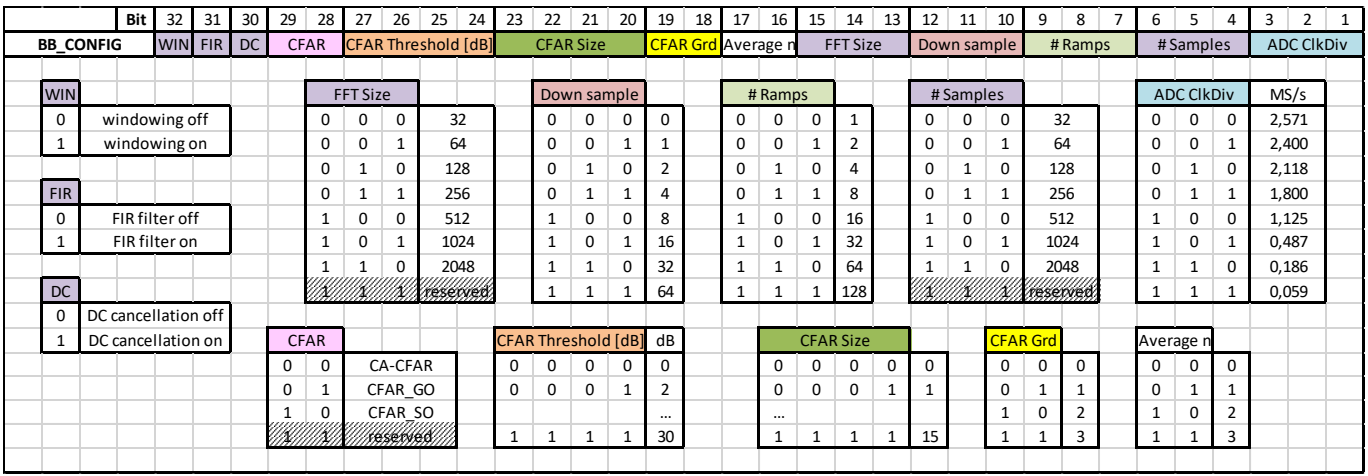

#### <span id="page-15-1"></span>Figure 12 Baseband Setup Frame Format

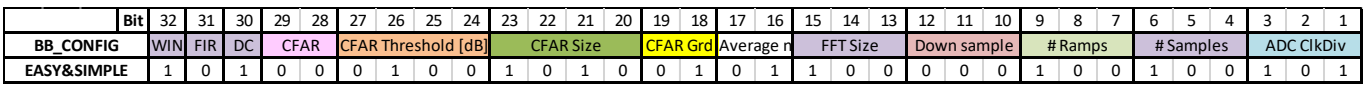

<span id="page-15-2"></span>Figure 13 Baseband Setup Default Bit Settings

#### <span id="page-15-3"></span>Table 16 Baseband Setup Default Commands

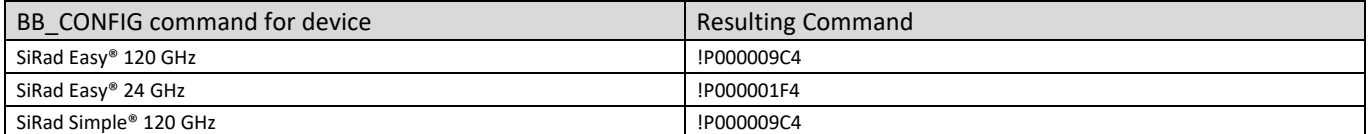

#### <span id="page-15-4"></span>Table 17 Baseband Setup Bits

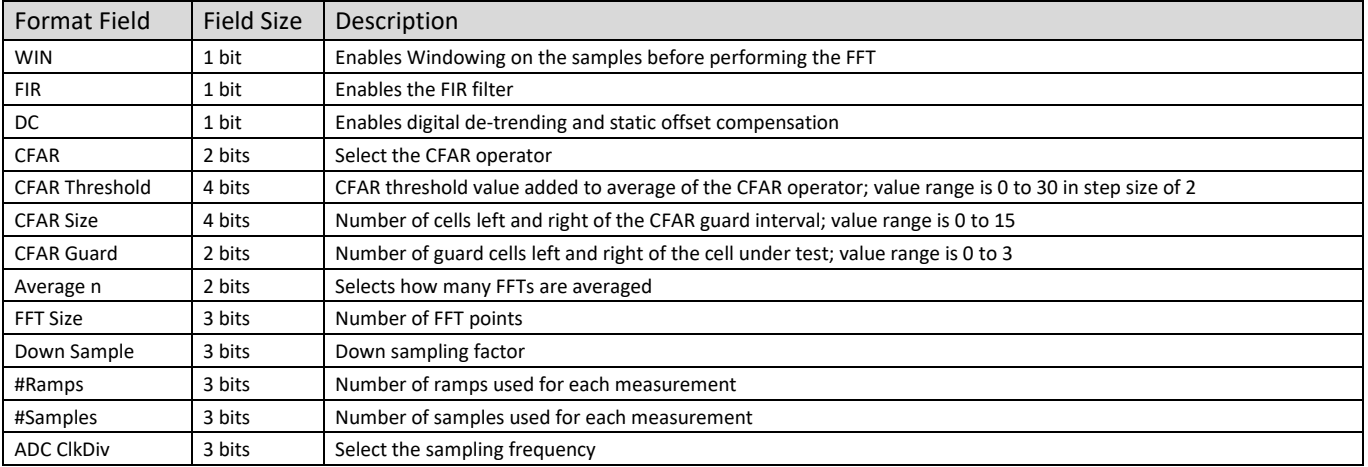

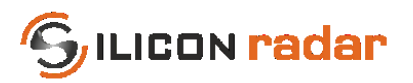

### <span id="page-16-0"></span>**3.4 Special Function (Short) Commands**

The following short commands do not contain any data and perform a single request or action only. They are available in all output modes but their answers are only sent in WebGUI output format. Please see Section [4](#page-16-2) for their formats.

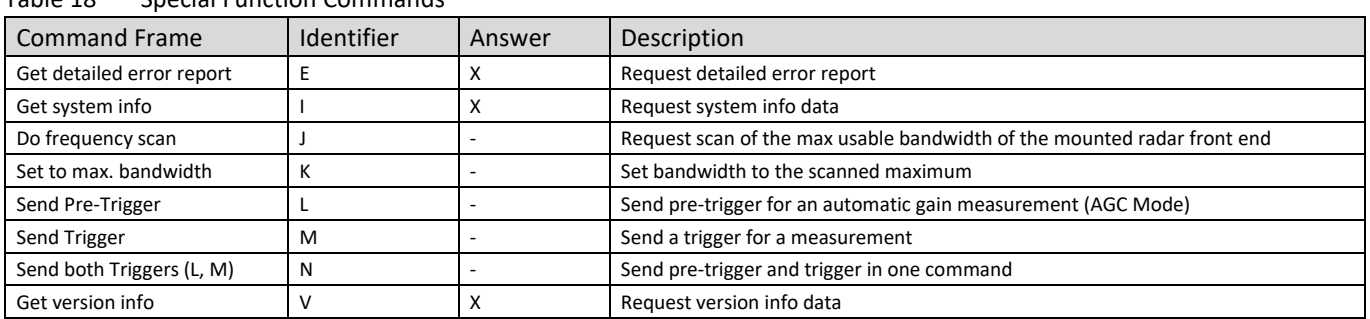

<span id="page-16-3"></span>Table 18 Special Function Commands

### <span id="page-16-1"></span>**3.5 Timing and UART Receive Buffer**

There are no timing constraints when sending commands to the kits, however, the UART receive buffer in the kits has a limited size of 128 bytes, which limits the number of commands that can be send in a row. This has to be taken into consideration when sending commands to the kits. Commands are processed after each measurement cycle. If multiple commands need to be sent in a row and their total size exceeds 128 bytes, they have to be split and a part of them has to be sent after the next measurement cycle.

## <span id="page-16-2"></span>**4 WebGUI Output Mode (Default)**

Once the SiRad Evaluation Kit is plugged in, it begins sending WebGUI data[. Figure 14](#page-17-0) shows some of the supported WebGUI data frames an[d Figure 15](#page-17-1) lists their purpose. The data is transmitted in blocks of certain data frames that are tied together in a single transmission, as highlighted i[n Figure 14.](#page-17-0) In the figure, two data blocks are marked red. Each data block ends with ASCII value 32 (' ', space) and additional stop marker and can contain multiple data frames of different size. In the example in [Figure 14,](#page-17-0) the data blocks contain 5 data frames each. One data frame in the upper block is marked blue. Each data frame starts with ASCII value 33 ('!') as start marker and ends with two ASCII command characters ('CR' and 'LF') as stop marker.

The blue parts i[n Figure 15 i](#page-17-1)ndicate start and stop markers and the frame identifier, orange and green parts indicate data parts and grey parts indicate reserved parts that should not be used. Each frame type is recognized by a unique identifier (a certain letter) following the start marker of the frame. The frame types are of different size.

Evaluation Kit SiRad Easy® / SiRad Simple® Protocol Description Version 2.3 05-Aug-2020

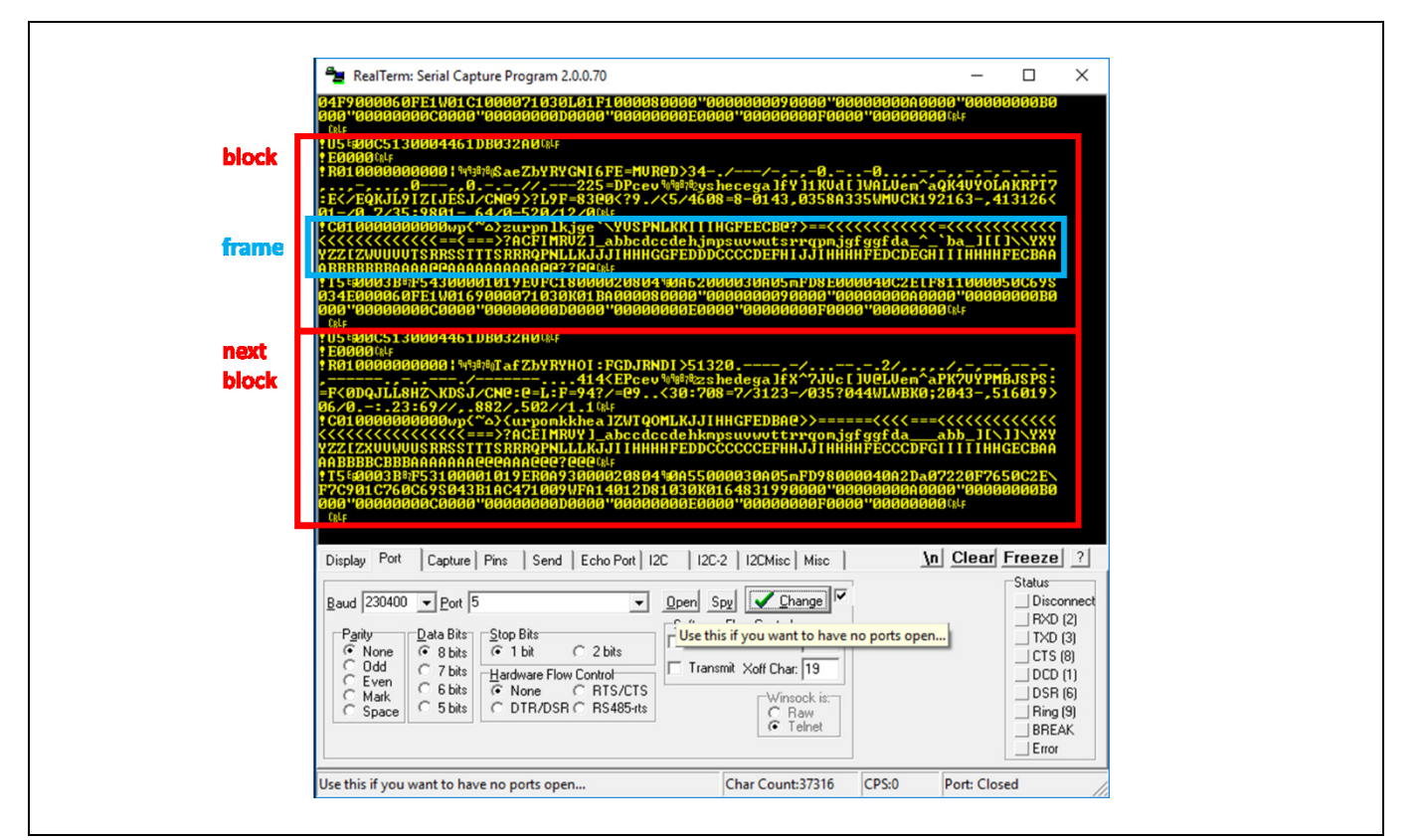

**G**ILICON radar

<span id="page-17-0"></span>Figure 14 WebGUI Data (Default Communication) in a Terminal Window

| <b>WebGUI data frames</b> |              |                                   |              |              |                   |                              |                 |                            |                                          |                                                                 |    |                               |                |             |                               |                     |              |                      |                  |              |           |                       |                |            |                                          |      |
|---------------------------|--------------|-----------------------------------|--------------|--------------|-------------------|------------------------------|-----------------|----------------------------|------------------------------------------|-----------------------------------------------------------------|----|-------------------------------|----------------|-------------|-------------------------------|---------------------|--------------|----------------------|------------------|--------------|-----------|-----------------------|----------------|------------|------------------------------------------|------|
|                           |              |                                   |              |              |                   |                              |                 |                            |                                          |                                                                 |    |                               |                |             |                               |                     |              |                      |                  |              |           |                       |                |            |                                          |      |
| <b>FFT and CFAR data</b>  | <b>Start</b> | Identifier                        |              |              | Size n (4 Digits) |                              |                 |                            | reserved (4 Digits)                      | reserved (4 Digits)                                             |    |                               |                |             |                               |                     |              | Data (n Digits) ---> |                  |              |           | Stop                  |                |            |                                          |      |
| Magnitude/Range frame     |              | R.                                |              |              |                   |                              |                 |                            |                                          |                                                                 |    |                               |                |             |                               |                     |              |                      |                  |              |           |                       |                |            |                                          |      |
| Phase frame               |              | P.                                |              |              | $X$ $X$ $X$ $X$   |                              |                 |                            | (SOK (SOM)                               | MIININ KIRIK                                                    |    |                               | c              | c           | c                             | c                   | c            | c.                   |                  | $\mathsf{C}$ | <b>CR</b> | <b>LF</b>             |                |            |                                          |      |
| <b>CFAR</b> frame         |              | C.                                |              |              |                   |                              |                 |                            |                                          |                                                                 |    |                               |                |             |                               |                     |              |                      |                  |              |           |                       |                |            |                                          |      |
|                           |              |                                   |              |              |                   |                              |                 |                            |                                          |                                                                 |    |                               |                |             |                               |                     |              |                      |                  |              |           |                       |                |            |                                          |      |
|                           |              |                                   |              |              |                   |                              |                 |                            |                                          | Block, repeated 16 times --->                                   |    |                               |                |             |                               |                     |              |                      |                  |              |           |                       |                |            |                                          |      |
| <b>Target information</b> | <b>Start</b> | <b>Identifier</b>                 |              |              | Format Gain       | Target#                      |                 |                            |                                          | Distance (4 Digits) Mag                                         |    |                               | Phi (4 Digits) |             |                               | reserved (4 Digits) |              |                      | $\cdots$         |              | Stop      |                       |                |            |                                          |      |
| Target list frame         |              |                                   |              | $\mathsf{x}$ | c                 |                              | X               |                            | <b>x x x x</b>                           |                                                                 | c. |                               | <b>XXXX</b>    |             |                               |                     |              |                      |                  | <b>CR</b>    | LF        |                       |                |            |                                          |      |
| <b>Status information</b> | Start        | <b>Identifier</b>                 |              | Format       | Gain              |                              |                 | <b>Accuracy (4 Digits)</b> |                                          | Max. range (4 Digits) Ramp time (4 Digits) Bandwidth (4 Digits) |    |                               |                |             |                               |                     |              |                      |                  |              |           | Time diff. (4 Digits) |                |            | Stop                                     |      |
| Status update frame       |              | U                                 |              | X            | c                 |                              |                 | <b>X X X X</b>             |                                          | <b>x</b> x x x                                                  |    |                               |                | <b>XXXX</b> |                               |                     |              | <b>XXXX</b>          |                  |              |           | <b>x</b> x x x        |                | <b>CR</b>  | LF                                       |      |
| Version information       |              | Start Identifier                  |              | Length       |                   | UID tag                      |                 |                            | 'U' len L1 UID (L1)                      | HW tag  'H' len L2 HW (L2)                                      |    |                               |                |             | PLL tag                       |                     |              | 'P' len L3 PLL (L3)  |                  |              |           | Q tag                 |                | 'Q' len L4 | Q(L4)                                    |      |
| Version info frame        |              | V                                 |              | <b>xxxx</b>  |                   | 'Uʻ                          |                 | X X                        | $L1 * x$                                 | 'Hʻ                                                             |    | X X                           | $L2 * x$       |             | 'p'                           |                     |              | X X                  |                  | $L3 * x$     |           | 'ס'                   |                | X X        | $L4 * x$                                 |      |
|                           |              |                                   |              |              |                   |                              |                 |                            |                                          |                                                                 |    |                               |                |             |                               |                     |              |                      |                  |              |           |                       |                |            |                                          |      |
|                           |              |                                   |              |              |                   | ADC tag  'A' len L5 ADC (L5) |                 |                            |                                          | RFE tag   'F' len L6 RFE (L6)                                   |    |                               |                | SW tag      | 'S' len L7                    |                     |              | SW (L7)              |                  | CP tag       |           | 'C' len L8            | <b>CP (L8)</b> |            |                                          | Stop |
|                           |              | →                                 |              | 'Α'          |                   | X X                          |                 | $L5 * x$                   | 'F'                                      | X X                                                             |    | $L6 * x$                      | 'S'            |             | X X                           |                     |              | $L7 * x$             |                  | 'C'          |           | X X                   |                | $L8 * x$   | CR <sup>I</sup>                          | 1F   |
|                           |              |                                   |              |              |                   |                              |                 |                            |                                          |                                                                 |    |                               |                |             |                               |                     |              |                      |                  |              |           |                       |                |            |                                          |      |
| <b>System information</b> | Start        | Identifier                        |              |              |                   |                              |                 |                            | Microcontroller UID (24 Digits) reserved |                                                                 |    | <b>RFE MinFreq (5 Digits)</b> |                |             | <b>RFE MaxFreq (5 Digits)</b> |                     |              |                      |                  | Stop         |           |                       |                |            |                                          |      |
| System info frame         |              |                                   | $\mathsf{x}$ | $\mathsf{x}$ | $\mathsf{x}$      | $\mathsf{x}$                 |                 | $\mathsf{x}$               | UMMU                                     |                                                                 |    | <b>x x x x x</b>              |                |             |                               | <b>x x x x x</b>    |              |                      | CR <sup>I</sup>  | LF.          |           |                       |                |            |                                          |      |
| Detailed error report     | <b>Start</b> | Identifier                        |              |              |                   | Error flags (8 Digits)       |                 |                            |                                          | Stop                                                            |    |                               |                |             |                               |                     |              |                      |                  |              |           |                       |                |            |                                          |      |
| Detailed error report     |              | E                                 |              |              |                   | <b>x x x x x x x x</b>       |                 |                            |                                          | CR LF                                                           |    |                               |                |             |                               |                     |              |                      |                  |              |           |                       |                |            | Start Marker, Identifier and Stop Marker |      |
|                           |              |                                   |              |              |                   |                              |                 |                            |                                          |                                                                 |    |                               |                |             |                               |                     | <b>X</b>     |                      | <b>Hex Digit</b> |              |           |                       |                |            | [0,1,2,,A,B,C,D,E,F]                     |      |
| <b>Error information</b>  | <b>Start</b> | Identifier Error flags (4 Digits) |              |              |                   |                              |                 | Stop                       |                                          |                                                                 |    |                               |                |             |                               |                     | $\mathsf{C}$ | Ascii Character      |                  |              |           |                       |                |            | [decimal 34255]                          |      |
| Error info frame          |              | E.                                |              |              | <b>XXXX</b>       |                              | CR <sub>I</sub> | -LF                        |                                          |                                                                 |    |                               |                |             |                               |                     |              |                      | Ascii Character  |              |           |                       | any char value |            |                                          |      |
|                           |              |                                   |              |              |                   |                              |                 |                            |                                          |                                                                 |    |                               |                |             |                               |                     |              |                      |                  |              |           |                       |                |            |                                          |      |

<span id="page-17-1"></span>Figure 15 WebGUI Data Frame Formats (Default Communication)

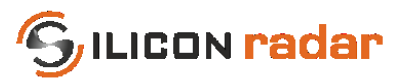

#### <span id="page-18-0"></span>**4.1 Magnitude/Range, Phase and CFAR Output**

The range frame contains the magnitude output of the FFT, the phase frame contains the argument or phase of the FFT. The CFAR frame contains the output of the CFAR operator that is used to detect targets. The range frame, phase frame and CFAR frame share the same frame formats, please se[e Figure 16.](#page-18-2) The start and stop markers and frame identifiers are highlighted in blue, data parts in orange and green color, reserved parts with grey stripes.

The size of this frame depends on the chosen FFT size. A certain FFT size will lead to half of the size of the FFT in the 'Size' field only. The FFT output is mirrored along the magnitude axis, so both parts are added together before the transmission and the length of the transmitted data is only half of the FFT output.

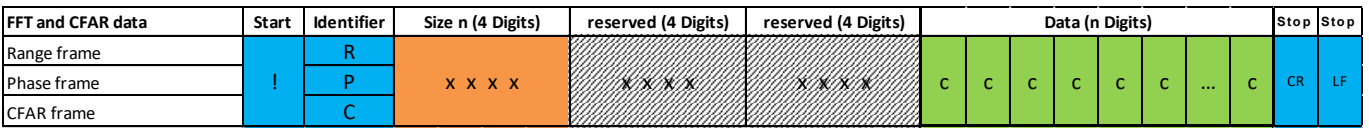

<span id="page-18-2"></span>Figure 16 WebGUI Range, Phase and CFAR Data Frame Format

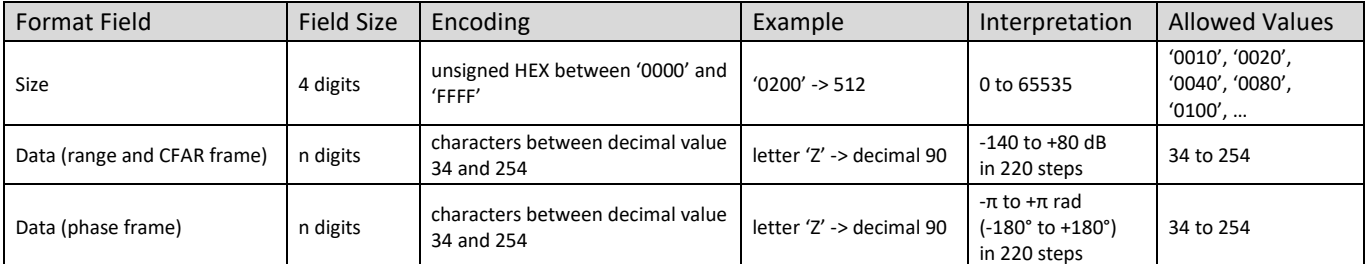

#### <span id="page-18-4"></span>Table 19 WebGUI Range, Phase and CFAR Data Bits

### <span id="page-18-1"></span>**4.2 Target Information**

The target list contains the targets recognized by the CFAR operator. A target is detected whenever the magnitude of the FFT exceeds the CFAR operator's threshold. The local maximum of that area is marked as a target. The target list's frame format is shown i[n Figure 17.](#page-18-3)

The target information is repeated 16 times in the target list. All 16 target information blocks are sent, regardless whether the target blocks are filled with detected targets or not. Empty target information blocks of the list are filled with zeros. Each target information block consists of the 'Target #', 'Distance', 'Magnitude', and 'Phase' fields.

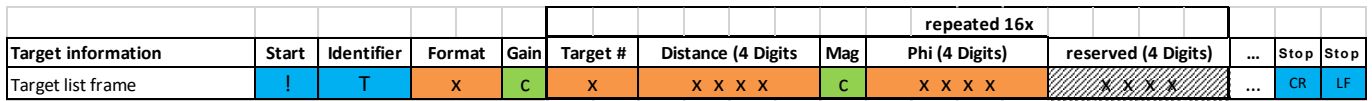

<span id="page-18-3"></span>Figure 17 WebGUI Target List Data Frame Format

| <b>Format Field</b> | <b>Field Size</b> | Encoding                                   | Example                  | Interpretation                     | <b>Allowed Values</b> |
|---------------------|-------------------|--------------------------------------------|--------------------------|------------------------------------|-----------------------|
| Format              | 1 digit           | unsigned HEX between '0' and 'F'           | $'F'$ -> 15              | $0$ to 15                          | '0,1'                 |
| Gain                | 1 digit           | character between decimal value 34 and 254 | letter 'Z' -> decimal 90 | $-140$ to $+80$ dB<br>in 220 steps | 182, 195, 217, 230    |
| Target#             | 1 digit           | unsigned HEX between '0' and 'F'           | $'F' \rightarrow 15$     | $0$ to 15                          | $'0'$ to $'F'$        |
| Distance            | 16 digits         | unsigned HEX between '0000' and 'FFFF'     | $'0200'$ -> 512          | 0 to 65535<br>in chosen unit       | '0000' to 'FFFF'      |
| Magnitude           | 1 digit           | character between decimal value 34 and 254 | letter 'Z' -> decimal 90 | $-140$ to $+80$ dB<br>in 220 steps | 34 to 254             |
| Phase               | 16 digits         | signed HEX between '0000' and 'FFFF'       | $'0200'$ -> 512          | -32768 to +32767<br>(-π to +π rad) | $-31416$ to $+31416$  |
| Format              | 1 digit           | unsigned HEX between '0' and 'F'           | $F' \rightarrow 15$      | 0 to 15                            | '0,1'                 |

<span id="page-18-5"></span>Table 20 WebGUI Target List Data Bits

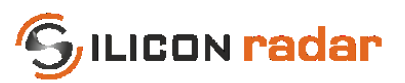

#### <span id="page-19-4"></span>Table 21 WebGUI Target List Data - Format Field

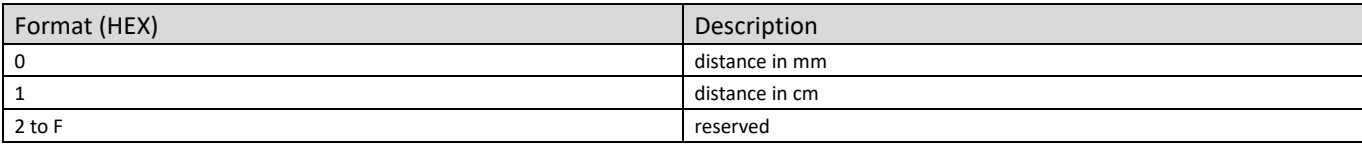

<span id="page-19-5"></span>Table 22 WebGUI Target List Data - Gain Field

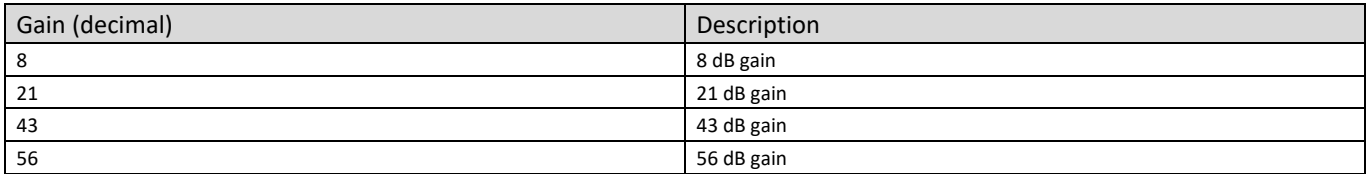

#### <span id="page-19-0"></span>**4.3 Status Update**

The status update frame in [Figure 18](#page-19-2) is a feedback of the current accuracy, range, ramp time, and ramp bandwidth and also returns the time difference since the last measurement.

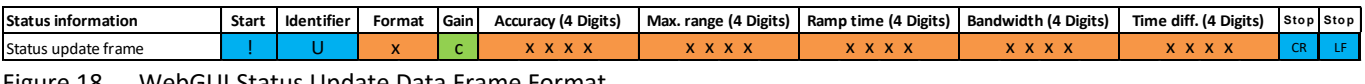

<span id="page-19-2"></span>Figure 18 WebGUI Status Update Data Frame Format

| <b>Format Field</b> | Field Size | Encoding                                   | Example                  | Interpretation                     | <b>Allowed Values</b> |
|---------------------|------------|--------------------------------------------|--------------------------|------------------------------------|-----------------------|
| Format              | 1 digit    | unsigned HEX digit between '0' and 'F'     | $F' \rightarrow 15$      | 0 to 15                            | '0, 1'                |
| Gain                | 1 digit    | character between decimal value 34 and 254 | letter 'Z' -> decimal 90 | $-140$ to $+80$ dB<br>in 220 steps | 182, 195, 217, 230    |
| Accuracy            | 16 digits  | unsigned HEX between '0000' and 'FFFF'     | $'0200'$ -> 512          | 0 to 65535<br>(0 to 6553.5 mm)     | '0000' to 'FFFF'      |
| Max. Range          | 16 digits  | unsigned HEX between '0000' and 'FFFF'     | $'0200'$ -> 512          | 0 to 65535<br>in chosen unit       | $'0000'$ to 'FFFF'    |
| Ramp time           | 16 digits  | unsigned HEX between '0000' and 'FFFF'     | $'0200'$ -> 512          | 0 to 65535<br>in us                | $'0000'$ to 'FFFF'    |
| <b>Bandwidth</b>    | 16 digits  | unsigned HEX between '0000' and 'FFFF'     | $'0200'$ -> 512          | -65536 to 65534<br>in MHz          | '0000' to 'FFFF'      |
| Time diff.          | 16 digits  | unsigned HEX between '0000' and 'FFFF'     | $'0200'$ -> 512          | 0 to 65535<br>(0 to 0.65535 s)     | '0000' to 'FFFF'      |

<span id="page-19-6"></span>Table 23 WebGUI Status Update Data Bits

#### <span id="page-19-1"></span>**4.4 Error Information**

The error info frame includes error bits that may be raised temporarily during the signal processing of the radar data and may be removed when changing the settings. This frame will be send by default and can be deactivated by setting 0 to the "ERR" bit in the system configuration command. The 'Error flags' field is transmitted as a 4 byte unsigned HEX number (marked with 'x' in [Figure 19\)](#page-19-3). [Figure 20](#page-20-1) shows the error bits in the 'Error flags' field.

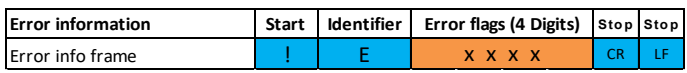

<span id="page-19-3"></span>Figure 19 WebGUI Error Information Data Frame Format

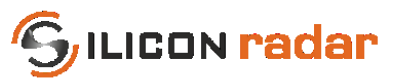

Error domains:

- FLS: <reserved>
- PRC: temporary errors in the signal processing
- BB: temporary baseband processing errors
- PLL: temporary PLL configuration errors
- RFE: temporary radar front end configuration errors
- CRC: temporary errors in the UART transmission or CRC checksum

|              | Bit | 32 | 31 | 30 | 29 | 28                                                                                                    | 27 | 26 | 25 | 24 | 23 | 22 | 21 | 20 | 19 | 18        | 17 | 16 | 15               | 14 | 13 | 12 <sub>1</sub> | 11 | 10       | 9              | 8 | 6               |          |                       |  |
|--------------|-----|----|----|----|----|----------------------------------------------------------------------------------------------------|----|----|----|----|----|----|----|----|----|-----------|----|----|------------------|----|----|-----------------|----|----------|----------------|---|-----------------|----------|-----------------------|--|
| <b>ERROR</b> |     |    |    |    |    | <b>CONTRACT AND RESPONSIVE TO A RESPONSIVE TO A RESPONSIVE TO A RESPONSIVE TO A RESPONSIVE TO A RESPONSIVE TO A RESPONSIVE TO A RESPONSIVE TO A RESPONSIVE TO A RESPONSIVE TO A RESPONSIVE TO A RESPONSIVE TO A RESPONSIVE TO A </b> |    |    |    |    |    |    |    |    |    |           |    |    |                  |    |    |                 |    |          |                |   |                 |          | <b>BB</b> PLL RFE CRC |  |
|              |     |    |    |    |    |                                                                                                    |    |    |    |    |    |    |    |    |    |           |    |    |                  |    |    |                 |    |          |                |   |                 |          |                       |  |
|              |     |    |    |    |    |                                                                                                    |    |    |    |    |    |    |    |    |    | с к       |    |    |                  |    |    | <b>BB</b>       |    |          |                |   | <b>RF</b>       |          |                       |  |
|              |     |    |    |    |    |                                                                                                    |    |    |    |    |    |    |    |    |    | 0         |    |    | no error         |    |    |                 |    | no error |                |   |                 | no error |                       |  |
|              |     |    |    |    |    |                                                                                                    |    |    |    |    |    |    |    |    |    |           |    |    | Flash error      |    |    |                 |    |          | Baseband error |   |                 |          | Frontend error        |  |
|              |     |    |    |    |    |                                                                                                    |    |    |    |    |    |    |    |    |    |           |    |    |                  |    |    |                 |    |          |                |   |                 |          |                       |  |
|              |     |    |    |    |    |                                                                                                    |    |    |    |    |    |    |    |    |    | <b>PR</b> |    |    |                  |    |    | PLI             |    |          |                |   | CR <sub>(</sub> |          |                       |  |
|              |     |    |    |    |    |                                                                                                    |    |    |    |    |    |    |    |    |    |           |    |    | no error         |    |    |                 |    |          | no error       |   |                 | no error |                       |  |
|              |     |    |    |    |    |                                                                                                    |    |    |    |    |    |    |    |    |    |           |    |    | Processing error |    |    |                 |    |          | PLL error      |   |                 |          | CRC error             |  |
|              |     |    |    |    |    |                                                                                                    |    |    |    |    |    |    |    |    |    |           |    |    |                  |    |    |                 |    |          |                |   |                 |          |                       |  |

<span id="page-20-1"></span>Figure 20 WebGUI Error Information Data Bits

### <span id="page-20-0"></span>**4.5 !E Command – Answer: Detailed Error Report**

The detailed error report contains error bits that may be raised temporarily during the signal processing of the radar data and may be removed when changing the settings. This frame contains specific error information, other than the standard Error Information frame explained in Section [4.4,](#page-19-1) which reports only the processing domains that experience an error.

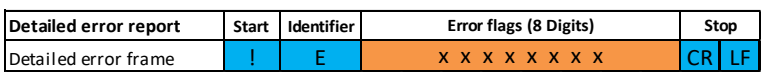

<span id="page-20-2"></span>Figure 21 WebGUI Detailed Error Report Frame Format

Error domains:

- CRC: <reserved>
- FLS: <reserved>
- FFT: <reserved>
- ADC: ADC sampling and data buffering errors
- AMP: amplification errors, for example, saturation
- PLL: PLL configuration errors, for example, auto scan of RFE frequency range not successful
- RFE: radar front end configuration errors, for example, operating range exceeded

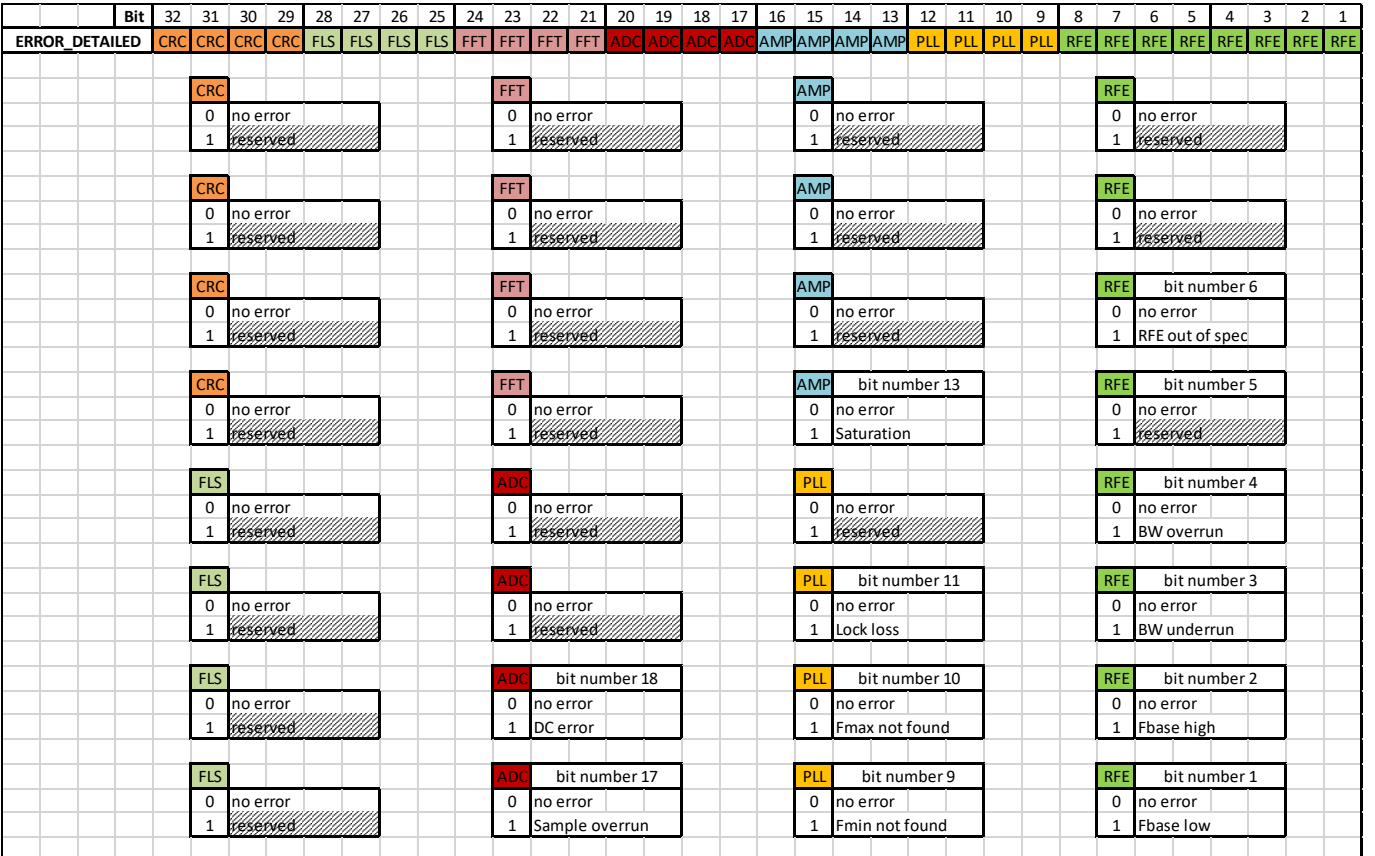

**G**JILICON radar

<span id="page-21-2"></span>Figure 22 WebGUI Detailed Error Report Bits

### <span id="page-21-0"></span>**4.6 !I Command – Answer: System Information**

The system info frame is used to uniquely identify SiRad Evaluation Kits and return Firmware information.

<span id="page-21-3"></span>

| System information                                       |  |  | Start   Identifier   Microcontroller UID (24 Digits)   reserved   RFE MinFreq (5 Digits) |                        |              | <b>RFE MaxFreg (5 Digits)</b> | <b>Stop</b> |  |  |
|----------------------------------------------------------|--|--|------------------------------------------------------------------------------------------|------------------------|--------------|-------------------------------|-------------|--|--|
| System info frame                                        |  |  | <b>XXXXXXXXXX</b> X                                                                      | <i><b>MIKIKIII</b></i> | <b>XXXXX</b> | <b>x x x x x</b>              |             |  |  |
| WebGUI System Information Data Frame Format<br>Figure 23 |  |  |                                                                                          |                        |              |                               |             |  |  |

<span id="page-21-5"></span>Table 24 WebGUI System Information Bits

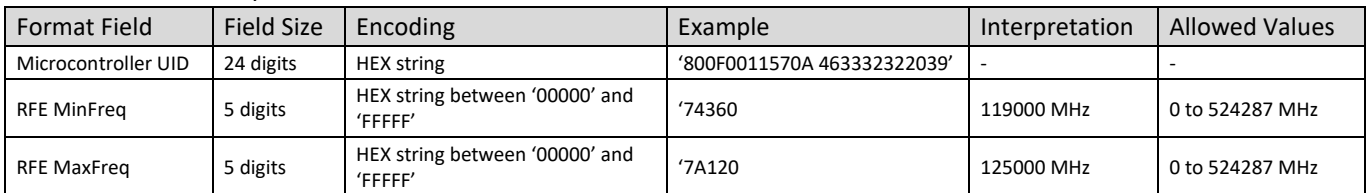

## <span id="page-21-1"></span>**4.7 !V Command – Answer: Version Information**

The version frame is used to uniquely identify the SiRad Evaluation Kit and returns information about the hardware and firmware.

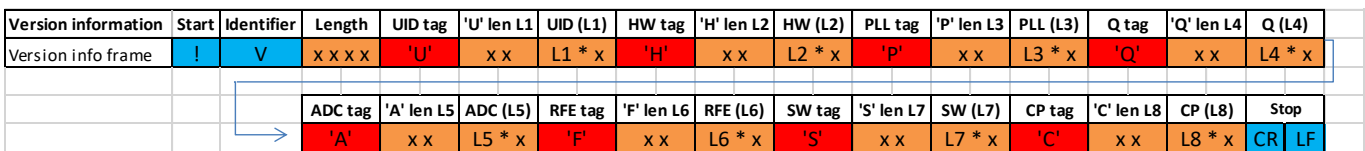

<span id="page-21-4"></span>Figure 24 WebGUI Version Information Data Frame Format (WebGUI Output Format Only)

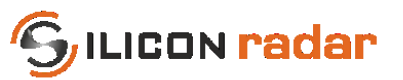

<span id="page-22-1"></span>Table 25 WebGUI Version Information Bits

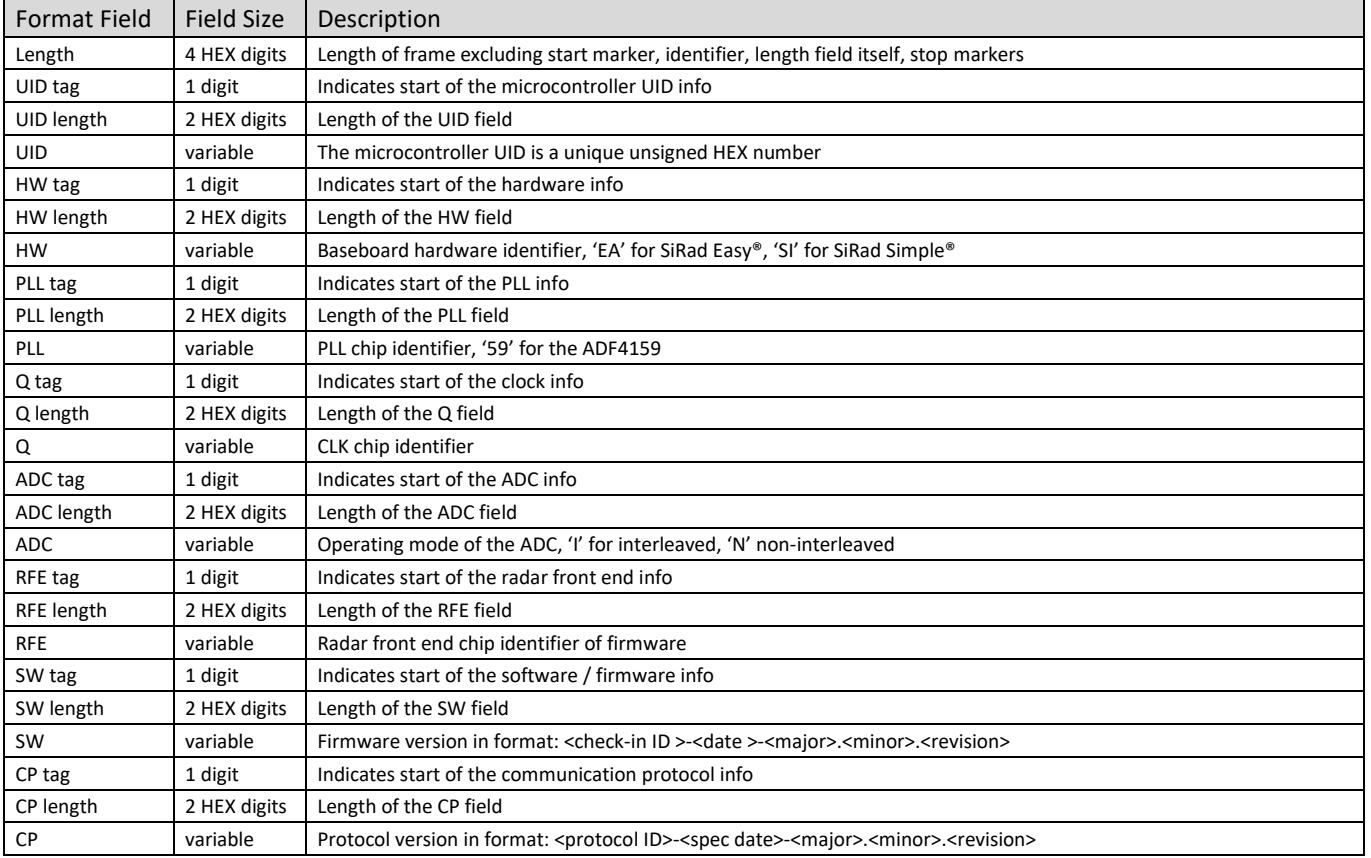

#### <span id="page-22-2"></span>Table 26 RFE Types

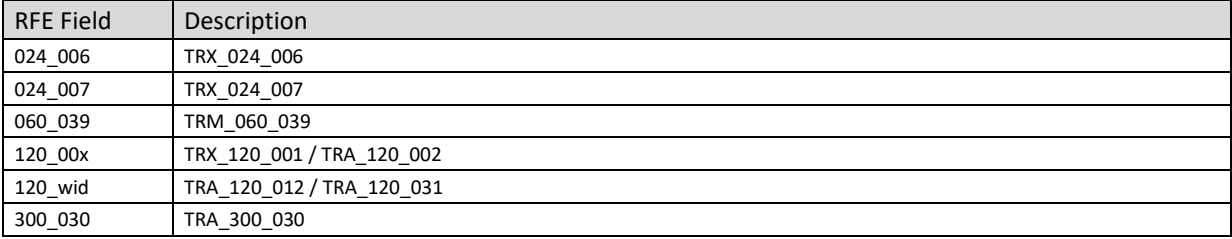

## <span id="page-22-0"></span>**5 TSV Output Mode**

[Figure 25](#page-23-1) shows the supported TSV output frames and [Figure 26](#page-23-2) lists their purpose. The TSV protocol has a limited set of data frames. When the TSV output is activated, the data is in decimal range. Therefore, the TSV data frames can be configured to transmit the raw data of the ADC. The blue parts in [Figure 26 i](#page-23-2)ndicate start and stop markers, frame identifiers and delimiters as well as signs, yellow indicates data parts with string numbers of variable length.

The WebGUI output frames for the version info (!V), system info (!I), and the error frames (!E), can be used together with the TSV output mode but there is no TSV representation of these frames. They will be transmitted in WebGUI format, if requested.

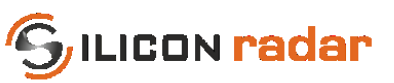

| <mark>10</mark> н<br>1256 нг<br>126 нг | $\frac{230\%}{-81\%}$                                                        | 271 km<br>-55 km<br>-123 km                                                                             | 6945#               | 1138 h<br>$-89H$                               | 6447                                           | 7209 GALF<br>-82 hr        |                                            |                            | $-124$ <sup>H</sup> T                  | ı                        |
|----------------------------------------|------------------------------------------------------------------------------|----------------------------------------------------------------------------------------------------|---------------------|------------------------------------------------|------------------------------------------------|----------------------------|--------------------------------------------|----------------------------|----------------------------------------|--------------------------|
|                                        | $-118H$                                                                      |                                                                                                    | $-25h$<br>$-116h$   | $-101$ HT                                      | $-97$ <sup>H</sup>                             | $-113h$                    | -79배<br>-107배                              | -96町<br>-89町               | $-129H$                                | I                        |
|                                        |                                                                              | $-123h$                                                                                                 | $-106$ <sup>H</sup> | $-109h$                                        | $-116h$                                        | $-107h$                    | $-118H$                                    | $-119h$                    | $-124h$                                | ı                        |
| 122所<br>131所<br>111所                   | $\frac{-107}{-110}$<br>-110h<br>-120h                                        | $-127$ <sup>#</sup>                                                                                     | $-119h$             | $-131$ $\frac{h}{2}$                           | $-131h$                                        | $-122h$                    | $-132h$                                    | $-124h$                    |                                        | $\overline{\phantom{0}}$ |
|                                        |                                                                              | $-110H$                                                                                                 | $-103h$             |                                                | $-101$ $h$                                     | $-108$ <sup>H</sup>        | $-125$ <sup>HT</sup>                       | $-120H$                    | $-104$ if<br>$-133$ if                 |                          |
|                                        | $-126h$                                                                      | $-122h$                                                                                                 | $-128H$             | $-94$ My<br>$-125$ My                          | $-127h$                                        | $-129h$                    | $-126h$                                    | $-114h$                    | $-124h$                                | ı                        |
|                                        | $-130h$                                                                      | $-125$ <sup>H</sup> T                                                                                   | $-121h$             | $-132$ $\text{H}$                              | $-129$ <sup>H</sup> T                          | $-127H$                    | $-126$ $\text{H}$                          | $-131$ <sup>H</sup>        | $-125H$                                | $\overline{\phantom{0}}$ |
| 111M<br>127M<br>130M                   | $-127H$                                                                      | $\frac{-124}{-73}$ in<br>-23 in<br>-123 in                                                              | $-123H$             | $-128$ if<br>$-44$ if<br>$-92$ if<br>$-103$ if | $-129$ if<br>$-85$ if<br>$-22$ if<br>$-118$ if | $-119H$                    |                                            |                            | $-95$ HT                               | I                        |
| 108 HT                                 | $-97h$                                                                       |                                                                                                    | $-43H$              |                                                |                                                |                            | $-99$ it                                   | $-97h$                     | $-85H$                                 | I                        |
|                                        |                                                                              |                                                                                                    | $-820$              |                                                |                                                | $-70h$<br>$-81h$<br>$-77h$ | $-105h$                                    | $-106h$                    | $-85H$                                 | ļ                        |
| 81m<br>82m                             | -96m<br>-63m                                                                 | $-89H$                                                                                                  | $-108$ <sup>H</sup> |                                                |                                                |                            |                                            |                            | $-93h$                                 | l                        |
| 21 h                                   | $-102h$                                                                      | $-101$ $\rm{ft}$                                                                                        | $-91 +$             | $-87$ <sup>H</sup>                             | $-82 + -127$                                   | $-97$ li<br>$-105$ li      | $-22h$                                     | $-21H$                     | $-91$ $\text{h}$                       | I                        |
| 28 H                                   |                                                                              | $-92 +$                                                                                                 | $-106$ <sup>H</sup> | $-88H$                                         |                                                |                            | $-107 +$                                   | $-96H$                     | $-122H$                                | l                        |
| 113H                                   |                                                                              | $-113H$                                                                                                 | $-99H$              | $-105H$                                        | $-106$ <sup>H</sup> T                          | $-104$ <sup>H</sup>        | $-106H$                                    | $-91h$                     | $-99$ H<br>$-127$ H<br>$-124$ H        | l                        |
| 114h                                   |                                                                              |                                                                                                    | $-117h$             | $-129$ $\text{H}$                              | $-110 +$                                       | $-101h$                    | $-109$ $\text{H}$                          | $-121h$                    |                                        | I                        |
| 118m<br>117m<br>120m                   | $\begin{array}{r}\n -127n \\ -105n \\ \hline\n -107n \\ -130n\n \end{array}$ | $-102$ if<br>$-123$ if<br>$-127$ if                                                                     | $-120h$             | $-123h$                                        | $-124H$                                        | $-113h$                    | $-128H$                                    | $-116H$                    |                                        | $\overline{\phantom{a}}$ |
|                                        | $-120h$                                                                      |                                                                                                    | $-117H$             | $-112H$                                        | $\frac{-86}{-132}$                             | $-104$ <sup>H</sup>        | $-87H$                                     | $-103H$                    | $-112h$                                | l                        |
|                                        | $-122h$                                                                      | $-127$                                                                                                  | $-127h$             | $-116H$                                        |                                                | $-132h$                    | $-119h$                                    | $-127H$                    | $-118H$                                | I                        |
| 121年<br>105年                           | $-115h$                                                                      | $-110h$                                                                                                 | $-102h$             | $-120h$                                        | $-130h$                                        | $-120h$                    | $-129$ <sup>H</sup> T                      | $-109h$                    | $-96$ HT                               | ı                        |
|                                        | $-110H$                                                                      | $-128H$                                                                                                 | $-122h$             | $-126H$                                        |                                                | $-131h$                    | $-121$ $\text{H}$                          | $-126H$                    | $-122$ $\text{H}$                      | l                        |
| 134H<br>130H                           | $-125H$<br>$-131H$                                                           | $-126$ $h$                                                                                              | $-132H$             | $-119$ h                                       | $-119H$                                        | $-108$ <sup>H</sup>        | $-125H$                                    | $-133h$                    | $-121$ $\text{h}$                      | l                        |
|                                        |                                                                              | $-131$                                                                                                  | $-120$              | $-126$ ft                                      | $-132h$                                        | $-125h$                    | $-130h$                                    | $-134h$                    | $-126$ $\text{H}$                      | ı                        |
| 129 h<br>134 h                         |                                                                              |                                                                                                    | $-133h$             |                                                | $-130h$                                        | $-127h$<br>$-128h$         | $-127$ <sup>H</sup> T<br>$-129$ $\text{H}$ | $-125h$<br>$-127H$         | $-131$ $\text{H}$<br>$-119$ $\text{h}$ | ı<br>l                   |
| 128h                                   | $\frac{-126}{-131}$<br>$\frac{131}{-131}$<br>$\frac{-131}{-131}$             | $\begin{array}{r} -126 \text{ hr} \\ -127 \text{ hr} \\ -132 \text{ hr} \\ -132 \text{ hr} \end{array}$ | $-128H$             | $-121$ H<br>$-130$ H<br>$-133$ H               | $-130 +$                                       | $-130H$                    | $-126$ $\text{h}$                          | $-132h$                    | $-129$ $\text{h}$                      | i,                       |
|                                        |                                                                              |                                                                                                    | $-125h$             |                                                | $-121$ <sup>H</sup> T                          | $-127$ CRLF                |                                            |                            |                                        |                          |
| 123町<br>C256町                          |                                                                              |                                                                                                    |                     | $\frac{-130}{-74}$                             |                                                |                            | $-81 +$                                    | $-81H$                     | $-81H$                                 | I                        |
| 81HT                                   | $\frac{-89}{-83}$                                                            | $-92$ if<br>$-86$ if                                                                                    | $-29 +$<br>$-86 +$  |                                                | $-25 +$<br>$-89 +$                             | $-29$ HT                   | $-95H$                                     | $-96h$                     | $-97$ <sup>H</sup>                     | ı                        |
| 98 H                                   | $-100$ <sup>H</sup>                                                          | $-102 +$                                                                                                | $-102h$             | $-103h$                                        | $-103 +$                                       | $-102H$                    | $-101H$                                    | $-101$ $\hbar$             | $-100 +$                               | l                        |
|                                        |                                                                              |                                                                                                    |                     |                                                |                                                |                            |                                            |                            | $-102$ in                              | I                        |
| 9911<br>10411                          | $-99H$                                                                       | $-99H$                                                                                                  | $-98H - 106H$       | $-98H - 107H$                                  | $-98H$                                         | $-98H - 105H$              | $-100 + -104 +$                            | $-101$ it<br>$-104$ it     | $-102$ $h$                             | ı                        |
|                                        | $-102h$                                                                      | $-103H$                                                                                                 | $-103h$             | $-104$                                         | $-104$ <sup>H</sup> T                          | $-105H$                    | $-106$ <sup>H</sup> T                      | $-108H$                    | $-109$ H                               | I                        |
| 102 h<br>110 h                         | $-110H$                                                                      | $-110h$                                                                                                 | $-109h$             | $-109h$                                        | $-107$                                         | $-106H$                    | $-105H$                                    | $-104h$                    | $-101$ $m$                             | l                        |
| 97m<br>86m                             | $\frac{-94h}{-87h}$                                                          | $-93h$<br>$-87h$                                                                                        | −90≒<br>−86≒        | $-88$ HT<br>$-86$ HT                           |                                                | -87배<br>-81배               |                                            |                            | $-87H$                                 |                          |
|                                        |                                                                              |                                                                                                    |                     |                                                |                                                |                            |                                            |                            | $-71$ kr                               | ı                        |
|                                        |                                                                              |                                                                                                    | $-69H$              |                                                |                                                |                            |                                            |                            | <b>Azy</b>                             | l                        |
| 69 h<br>25 h<br>29 h                   | $-69$ in                                                                     | $-20$ <sup>HT</sup>                                                                                     | $-73h$              | $-68h$<br>$-73h$<br>$-80h$                     | -881<br>-851<br>-681<br>-821                   | $-68h$<br>$-74h$<br>$-83h$ | $-877$<br>$-779$<br>$-753$<br>$-83$        | $-86h$<br>$-74h$<br>$-72h$ | $-29H$                                 | I                        |
|                                        | $-27H$                                                                       | $-78H$                                                                                                  | $-79H$              |                                                |                                                |                            |                                            | $-82H$                     | $-80H$                                 | $\overline{\phantom{a}}$ |
|                                        | $-83H$                                                                       | $-85H$                                                                                                  | $-84H$              | $-86$ HT                                       | $-85H$                                         | $-86H$                     | $-85H$<br>---                              | $-87H$                     | $-88$ HT                               | $\overline{\phantom{a}}$ |
|                                        |                                                                              |                                                                                                    |                     |                                                |                                                |                            |                                            |                            |                                        |                          |

<span id="page-23-1"></span>Figure 25 TSV Data Frame (!M Frame) in a Terminal Window

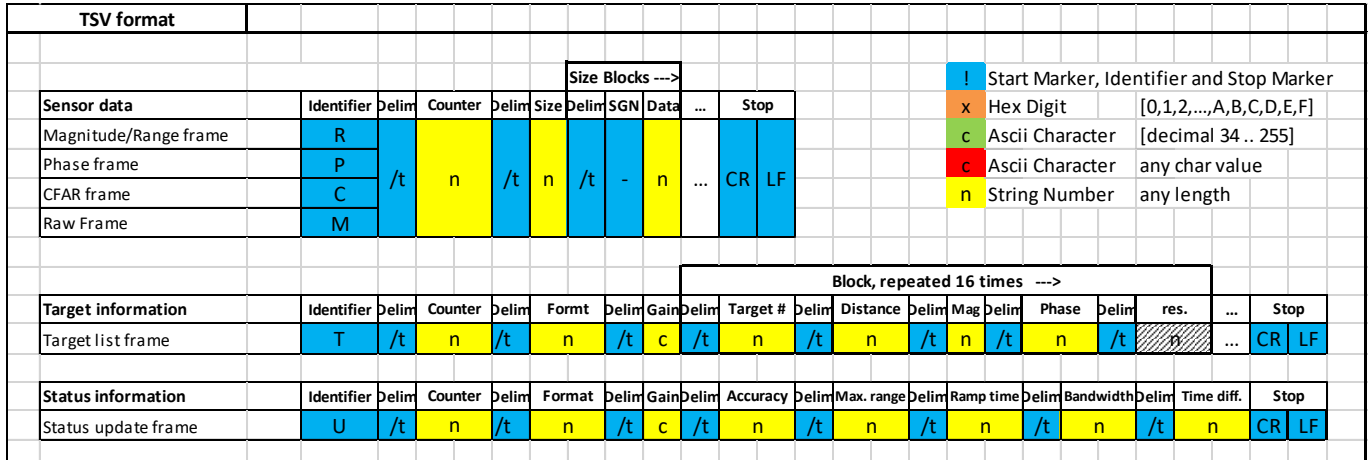

<span id="page-23-2"></span>Figure 26 TSV Data Frames Overview

## <span id="page-23-0"></span>**5.1 ADC Raw Data (I/Q), Magnitude/Range, Phase and CFAR Output**

After the frame's start marker (1 byte) and identifier 'R', 'P' or 'C' (1 byte) follows a frame counter. The frame counter is a 16 bit number starting from 0 and increasing by 1 with each measurement cycle. The frame counter automatically overflows to 0 after reaching the maximum value 65535.

The size field indicates the number of transmitted data points. The ADC raw data frame value range differs depending on the selected processing parameters. If no processing is set (DC cancellation, windowing, FIR filter etc.) the value range is between 0 to +65535, otherwise between -32768 to +32767. The value range of the ADC raw data for 1 ramp is 12 bits (0 to 4096).

## **The size of the ADC raw data output is always 2 \* "Number of Samples" when no down sampling is configured.**

#### Evaluation Kit SiRad Easy® / SiRad Simple® Protocol Description Version 2.3 05-Aug-2020

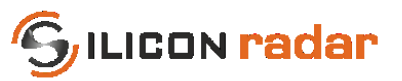

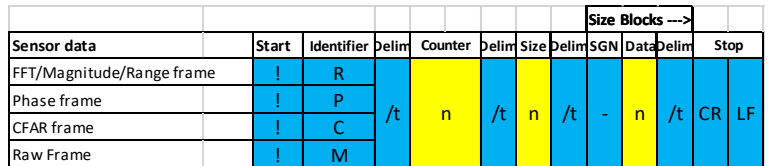

<span id="page-24-2"></span>Figure 27 TSV ADC Raw Data, Magnitude, Phase and CFAR Data Frame Format

#### <span id="page-24-5"></span>Table 27 TSV ADC Raw Data, Magnitude, Phase and CFAR Data Bits

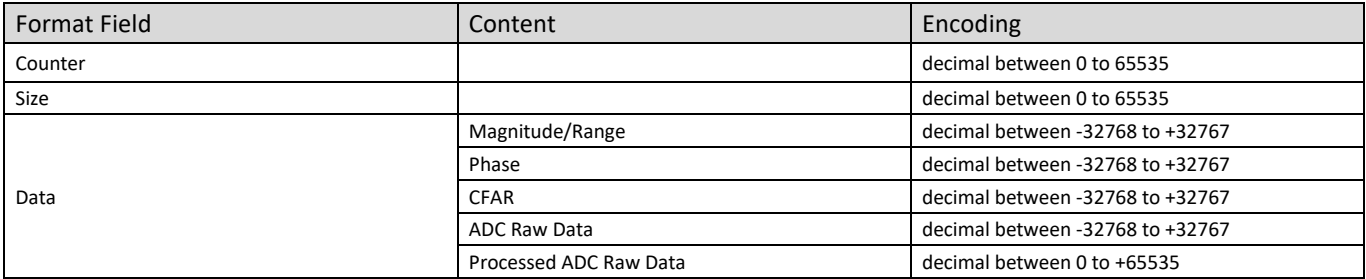

#### <span id="page-24-0"></span>**5.2 Target Information**

The allowed values for the target Magnitude is between -32768 to +32767, however, the typical value range is between -140 to 0 (dB). The frame counter is a 16 bit number starting from 0 and increasing by 1 with each measurement cycle. The frame counter automatically overflows to 0 after reaching the maximum value 65535.

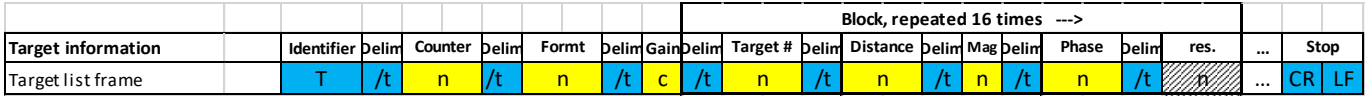

<span id="page-24-3"></span>Figure 28 TSV Target List Data Frame Format

<span id="page-24-6"></span>Table 28 TSV Target List Data Bits

| <b>Format Field</b> | <b>Allowed Values</b>            |
|---------------------|----------------------------------|
| Target #            | decimal between 0-15             |
| Counter             | decimal between 0 to 65535       |
| Format              | decimal between 0-1              |
| Gain                | decimal 8,21,43 or 56            |
| <b>Distance</b>     | decimal between 0 to +65535      |
| Magnitude           | decimal between -32768 to +32767 |
| Phase               | decimal between -32768 to +32767 |

## <span id="page-24-1"></span>**5.3 Status Update**

In the TSV status update frame, the unit for the maximum range is mm, for the ramp time us, and for the bandwidth MHz. To be able to convert accuracy filed into mm, the data should be divided by 10. If the accuracy field says 271, the system accuracy yields to 27.1 mm. The frame counter is a 16 bit number starting from 0 and increasing by 1 with each measurement cycle. The frame counter automatically overflows to 0 after reaching the maximum value 65535.

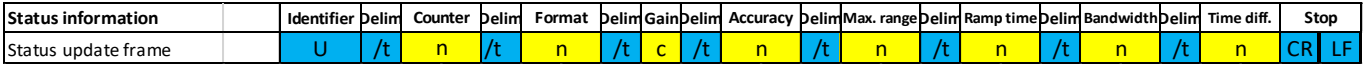

<span id="page-24-4"></span>Figure 29 TSV Status Update Data Frame Format

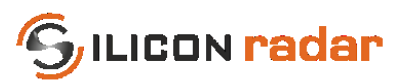

#### <span id="page-25-2"></span>Table 29 TSV Status Update Data Bits

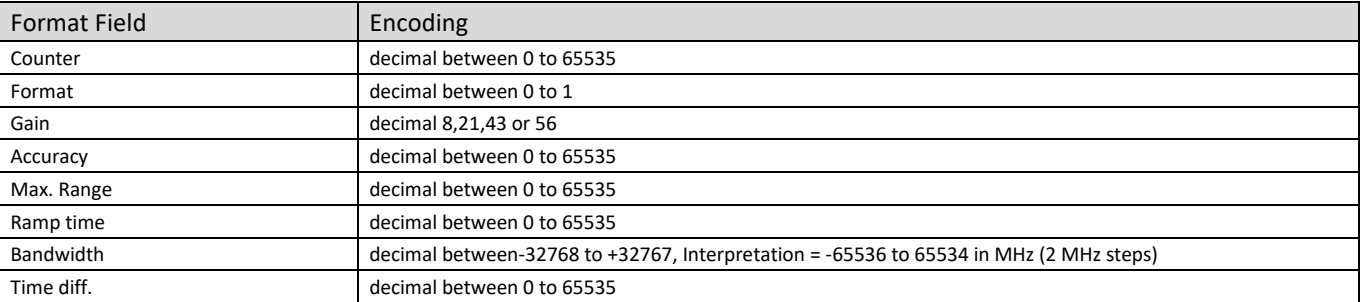

## <span id="page-25-0"></span>**6 Binary Output Mode**

[Figure 30](#page-25-1) shows the supported binary format and [Figure 31](#page-26-2) lists their purpose. The blue parts indicate header and stop markers, purple parts indicate data blocks, length of the data and frame identifier (Chn).

The WebGUI output frames for the version info (!V), system info (!I), and the detailed error report (!E), can be used together with the TSV output mode but there is no TSV representation of these frames. They will be transmitted in WebGUI format, if requested.

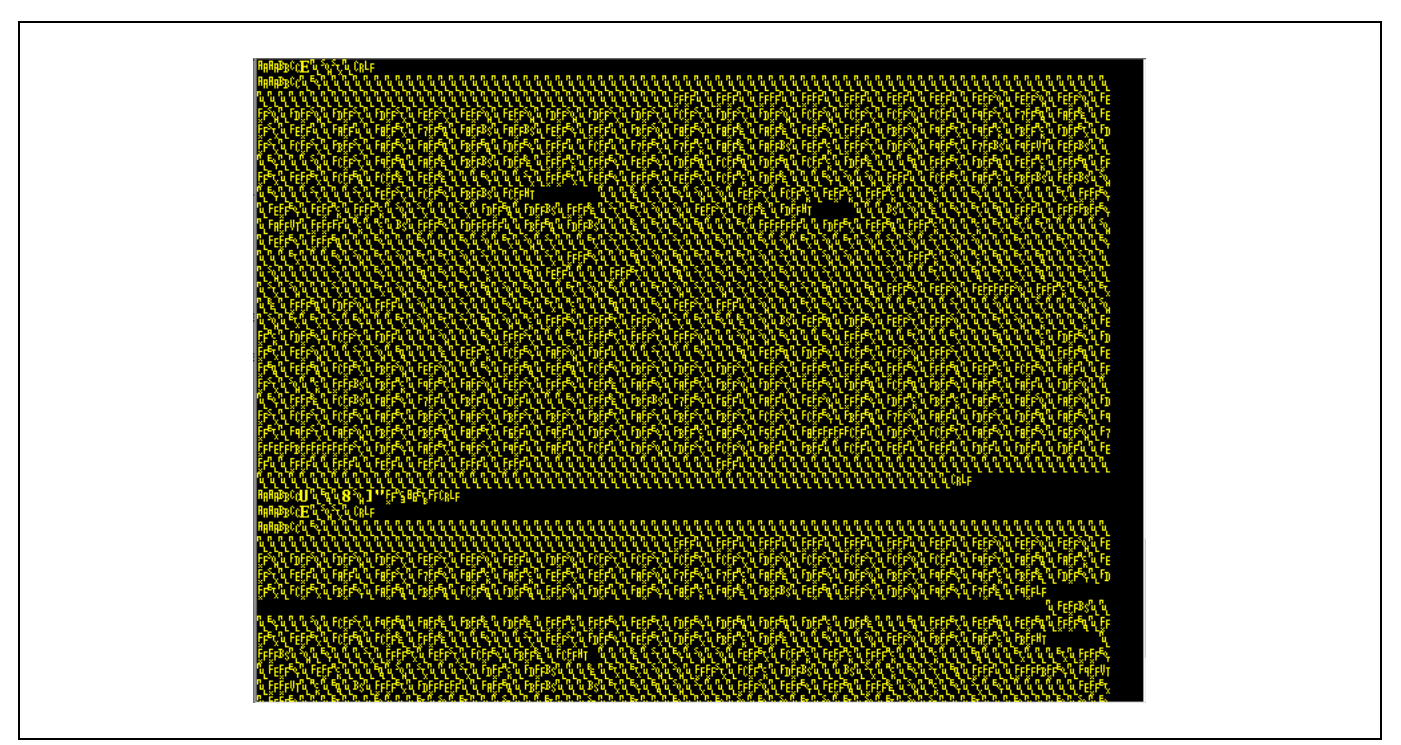

<span id="page-25-1"></span>Figure 30 Binary Data in a Terminal Window

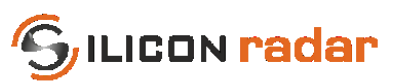

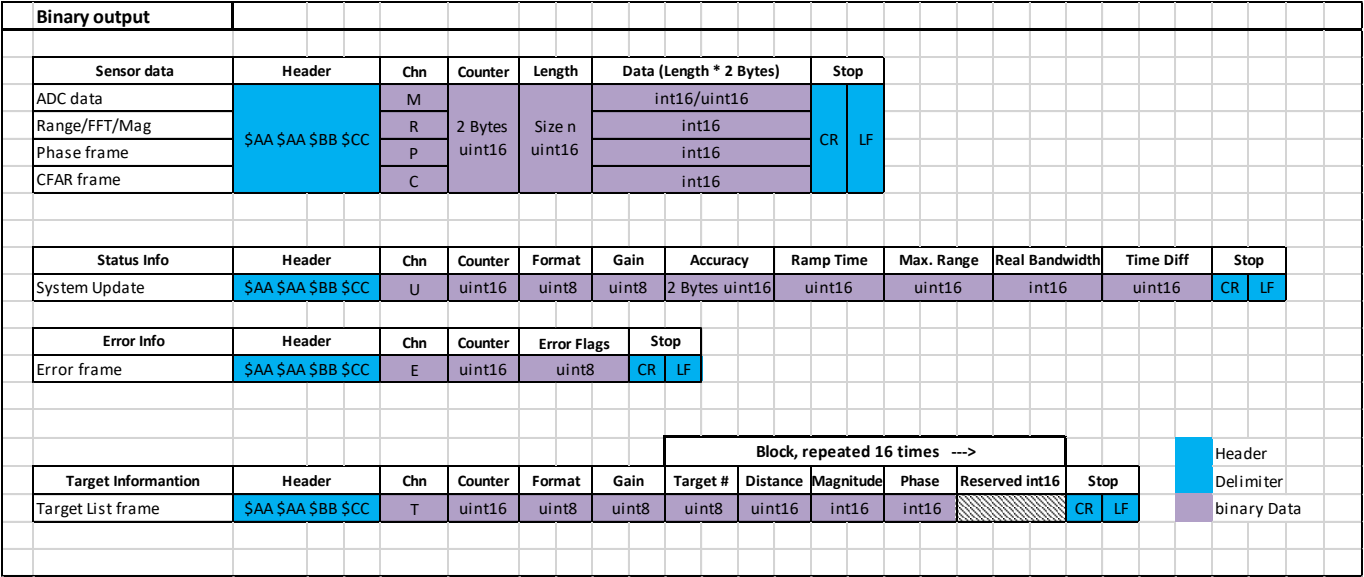

<span id="page-26-2"></span>Figure 31 Binary Data Frames

## <span id="page-26-0"></span>**6.1 ADC Raw Data (I/Q), Magnitude, Phase and CFAR Output**

The binary frame starts with a header and channel indicator, followed by a frame counter. The frame counter is a 16 bit number starting from 0 and increasing by 1 with each measurement cycle. The frame counter automatically overflows to 0 after reaching the maximum value 65535. The ADC raw data value range differs depending on the selected processing parameters. If no processing is set (DC Cancel, windowing, FIR filter etc.) the value range is between 0 to +65535, otherwise between -32768 to +32767. The value range of the ADC raw data for 1 ramp is 12 bits (0 to 4096).

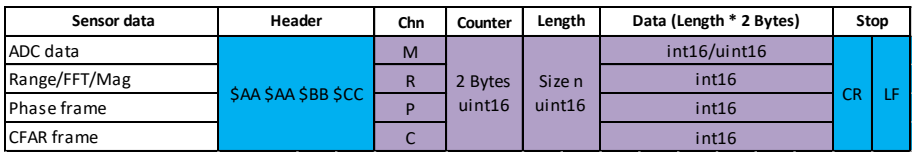

<span id="page-26-3"></span>Figure 32 Binary Range, Phase and CFAR Data Frame Format

<span id="page-26-5"></span>Table 30 Binary Range, Phase and CFAR Data Bits

| <b>Format Field</b> | <b>Field Size</b> | Content                | Encoding         |
|---------------------|-------------------|------------------------|------------------|
| Counter             | 2 bytes           |                        | Unsigned Integer |
| Length              | 2 bytes           |                        | Unsigned Integer |
|                     | Length * 2 bytes  | Magnitude/Range        | Signed Integer   |
|                     | Length * 2 bytes  | Phase                  | Signed Integer   |
| Data                | Length * 2 bytes  | <b>CFAR</b>            | Signed Integer   |
|                     | Length * 2 bytes  | ADC Raw Data           | Signed Integer   |
|                     | Length * 2 bytes  | Processed ADC Raw Data | Unsigned Integer |

### <span id="page-26-1"></span>**6.2 Target Information**

The allowed values for the target Magnitude are between -32768 to +32767, however, the typical value range is between -140 to 0 (dB). The frame counter is a 16 bit number starting from 0 and increasing by 1 with each measurement cycle. The frame counter automatically overflows to 0 after reaching the maximum value 65535.

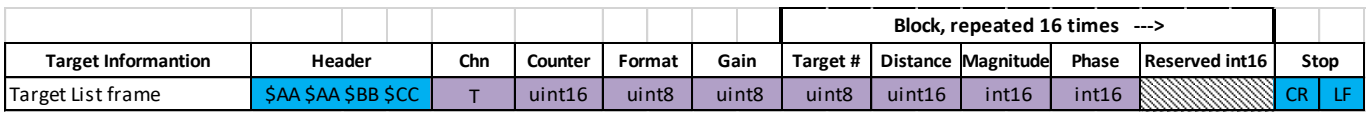

<span id="page-26-4"></span>Figure 33 Binary Target List Data Frame Format

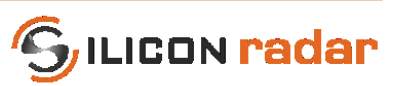

#### <span id="page-27-4"></span>Table 31 Binary Target List Data Bits

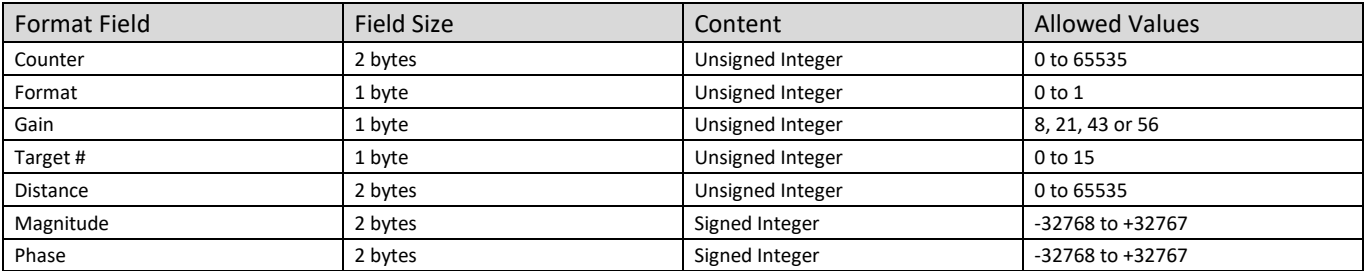

#### <span id="page-27-0"></span>**6.3 Status Update**

In the binary status update frame, the unit for the maximum range is mm, for the ramp time us, and for the bandwidth MHz. To be able to convert accuracy filed into mm, the data should be divided by 10. If the accuracy field says 271, the system accuracy yields to 27.1 mm. The frame counter is a 16 bit number starting from 0 and increasing by 1 with each measurement cycle. The frame counter automatically overflows to 0 after reaching the maximum value 65535.

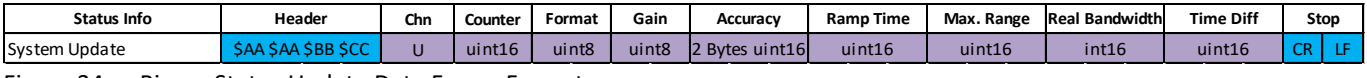

<span id="page-27-2"></span>Figure 34 Binary Status Update Data Frame Format

<span id="page-27-5"></span>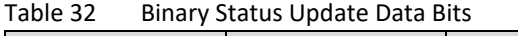

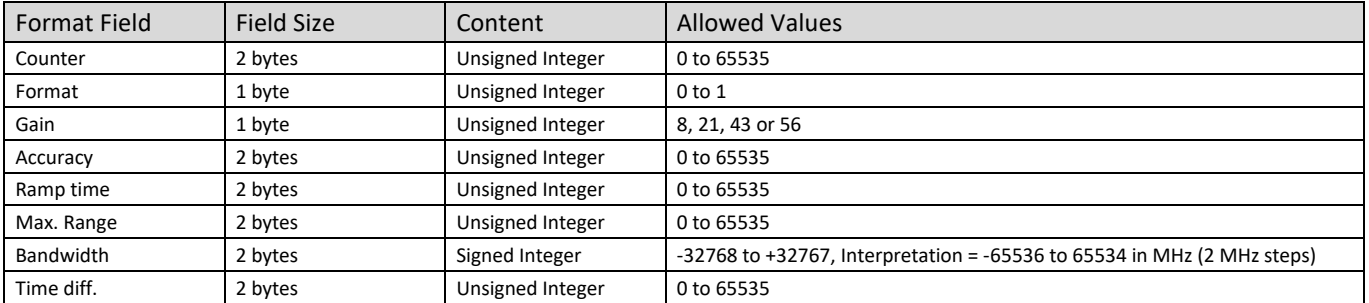

#### <span id="page-27-1"></span>**6.4 Error Information**

The error info frame includes error bits that may be raised temporarily during the signal processing of the radar data and may be removed when changing the settings. This frame will be send by default and can be deactivated by setting 0 to the "ERR" bit in the system configuration command. Error Flags contains the same error bits for error domains as explained in Sectio[n 4.4,](#page-19-1) where the WebGUI error information frame is explained.

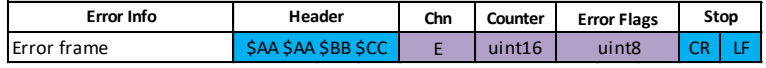

<span id="page-27-3"></span>Figure 35 Binary Error Information Data Frame Format

<span id="page-27-6"></span>Table 33 Binary Error Information Data Bits

| <b>Format Field</b> | Field Size | Encoding         | <b>Allowed Values</b> |
|---------------------|------------|------------------|-----------------------|
| Counter             | 2 bytes    | Unsigned Integer | 0 to 65535            |
| <b>Error Flags</b>  | r p^te     | Unsigned Integer | 0 to 255              |

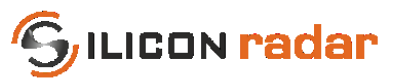

## <span id="page-28-0"></span>**Disclaimer**

Silicon Radar GmbH 2020. The information contained herein is subject to change at any time without notice.

Silicon Radar GmbH assumes no responsibility or liability for any loss, damage or defect of a product which is caused in whole or in part by

- (i) use of any circuitry other than circuitry embodied in a Silicon Radar GmbH product,
- (ii) misuse or abuse including static discharge, neglect, or accident,
- (iii) unauthorized modifications or repairs which have been soldered or altered during assembly and are not capable of being tested by Silicon Radar GmbH under its normal test conditions, or
- (iv) improper installation, storage, handling, warehousing, or transportation, or
- (v) being subjected to unusual physical, thermal, or electrical stress.

**Disclaimer:** Silicon Radar GmbH makes no warranty of any kind, express or implied, with regard to this material, and specifically disclaims any and all express or implied warranties, either in fact or by operation of law, statutory or otherwise, including the implied warranties of merchantability and fitness for use or a particular purpose, and any implied warranty arising from course of dealing or usage of trade, as well as any common-law duties relating to accuracy or lack of negligence, with respect to this material, any Silicon Radar product and any product documentation. Products sold by Silicon Radar are not suitable or intended to be used in a life support applications or components, to operate nuclear facilities, or in other mission critical applications where human life may be involved or at stake. All sales are made conditioned upon compliance with the critical uses policy set forth below.

CRITICAL USE EXCLUSION POLICY: BUYER AGREES NOT TO USE SILICON RADAR GMBH'S PRODUCTS FOR ANY APPLICATIONS OR IN ANY COMPONENTS USED IN LIFE SUPPORT DEVICES OR TO OPERATE NUCLEAR FACILITIES OR FOR USE IN OTHER MISSION-CRITICAL APPLICATIONS OR COMPONENTS WHERE HUMAN LIFE OR PROPERTY MAY BE AT STAKE.

Silicon Radar GmbH owns all rights, titles and interests to the intellectual property related to Silicon Radar GmbH's products, including any software, firmware, copyright, patent, or trademark. The sale of Silicon Radar GmbH's products does not convey or imply any license under patent or other rights. Silicon Radar GmbH retains the copyright and trademark rights in all documents, catalogs and plans supplied pursuant to or ancillary to the sale of products or services by Silicon Radar GmbH. Unless otherwise agreed to in writing by Silicon Radar GmbH, any reproduction, modification, translation, compilation, or representation of this material shall be strictly prohibited.